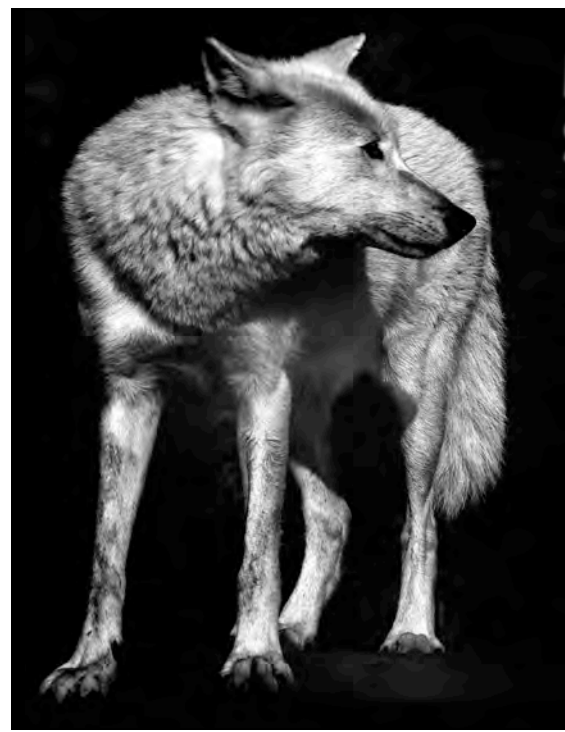

## **Monochrom / Schwarzweiß**

## Jürgen Gulbins

Juli 2016

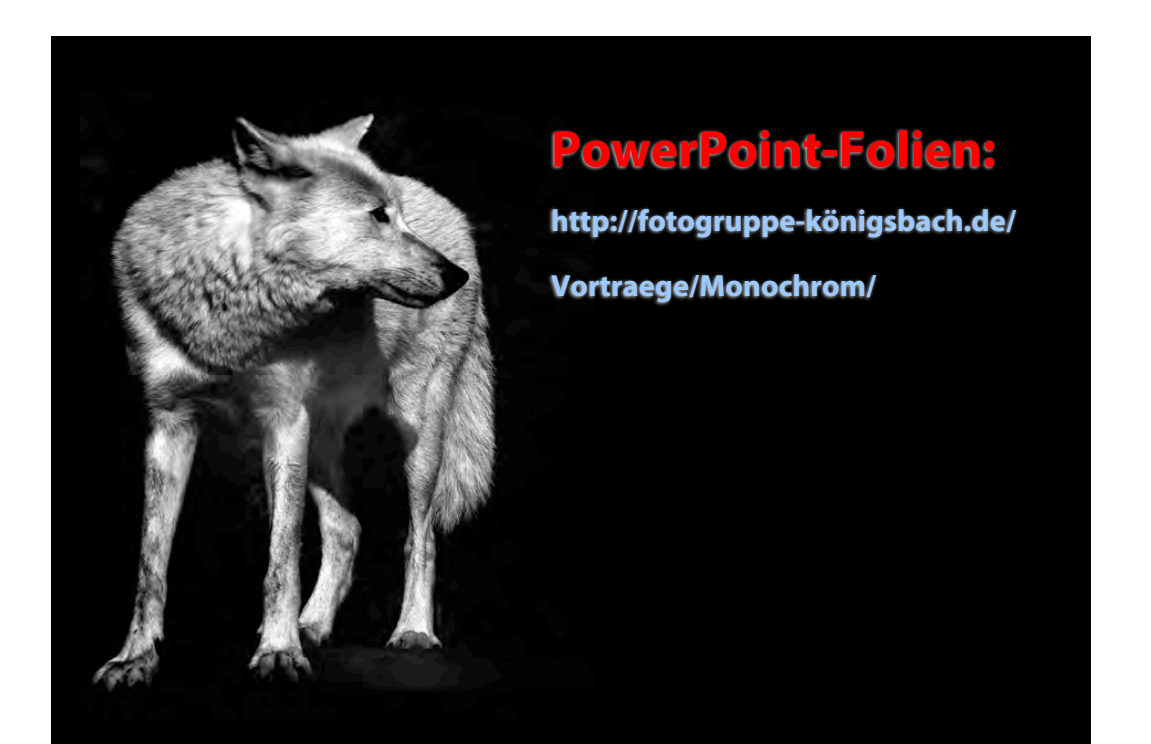

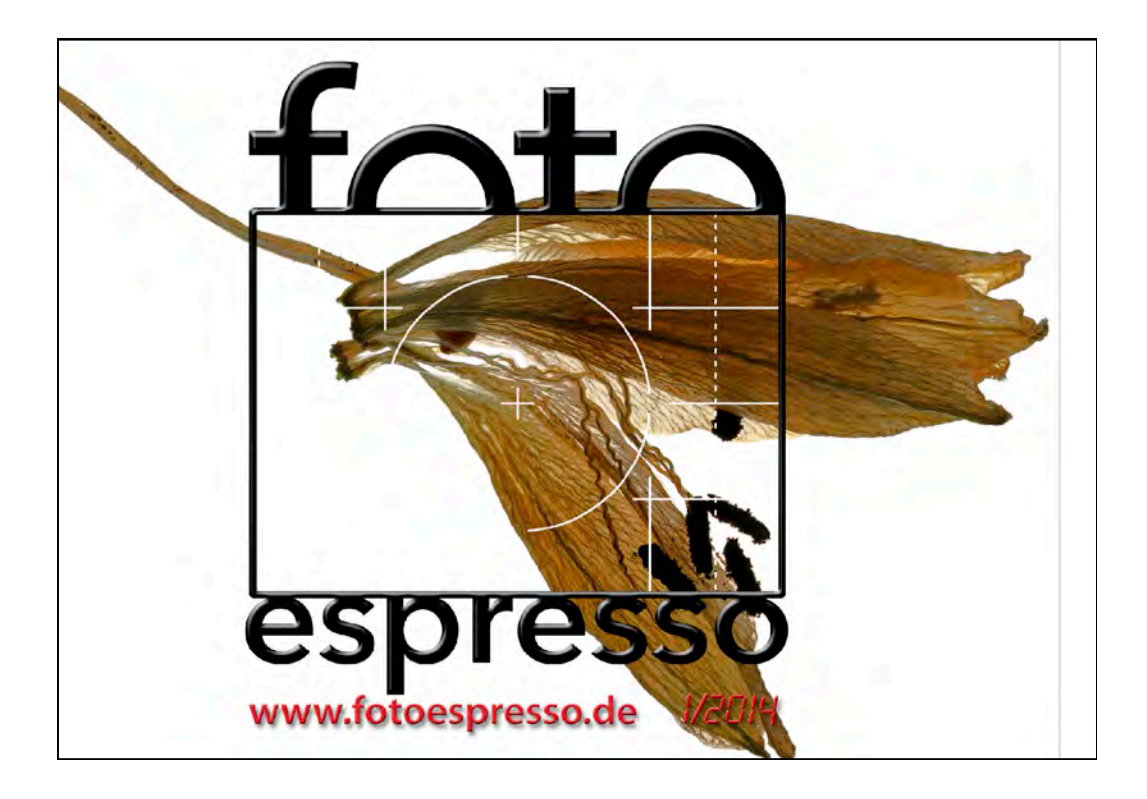

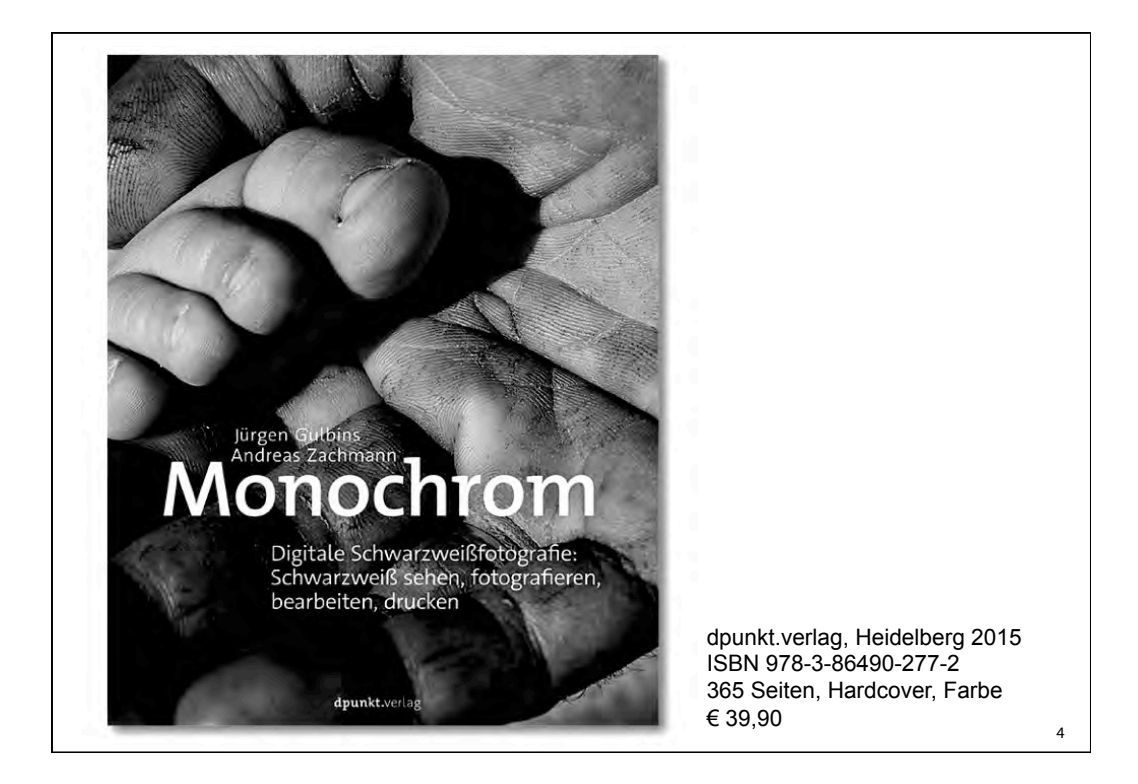

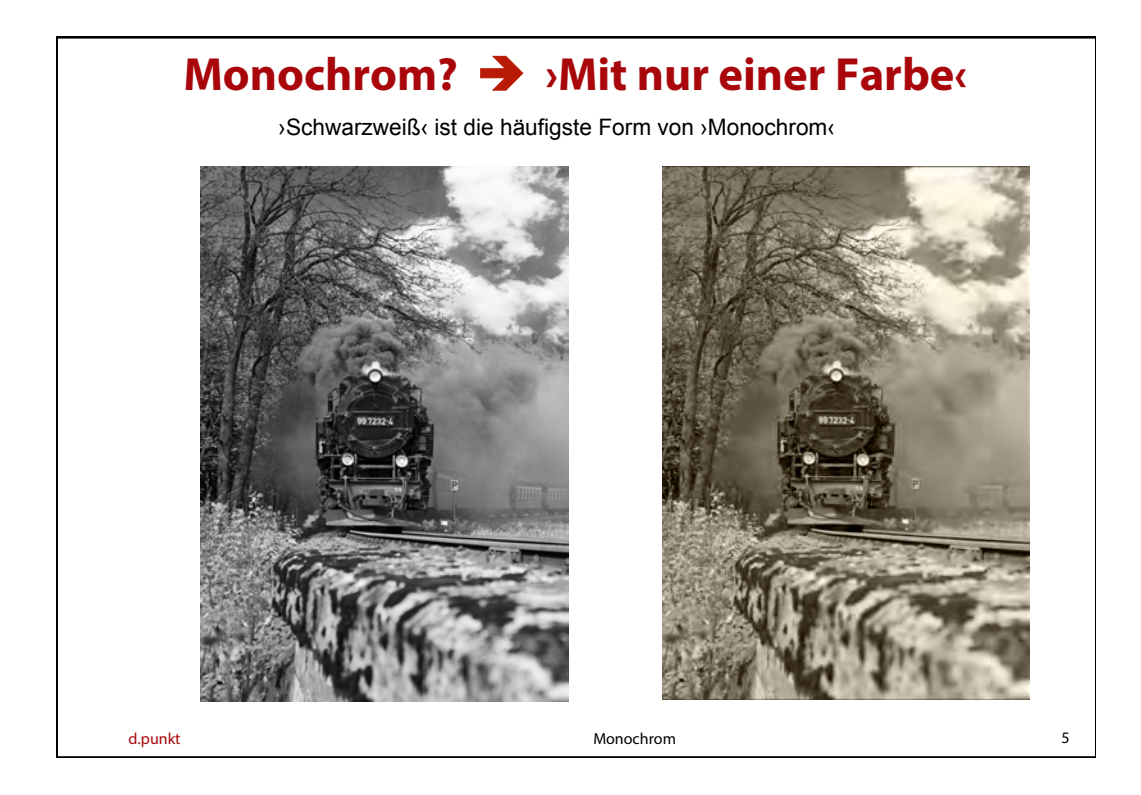

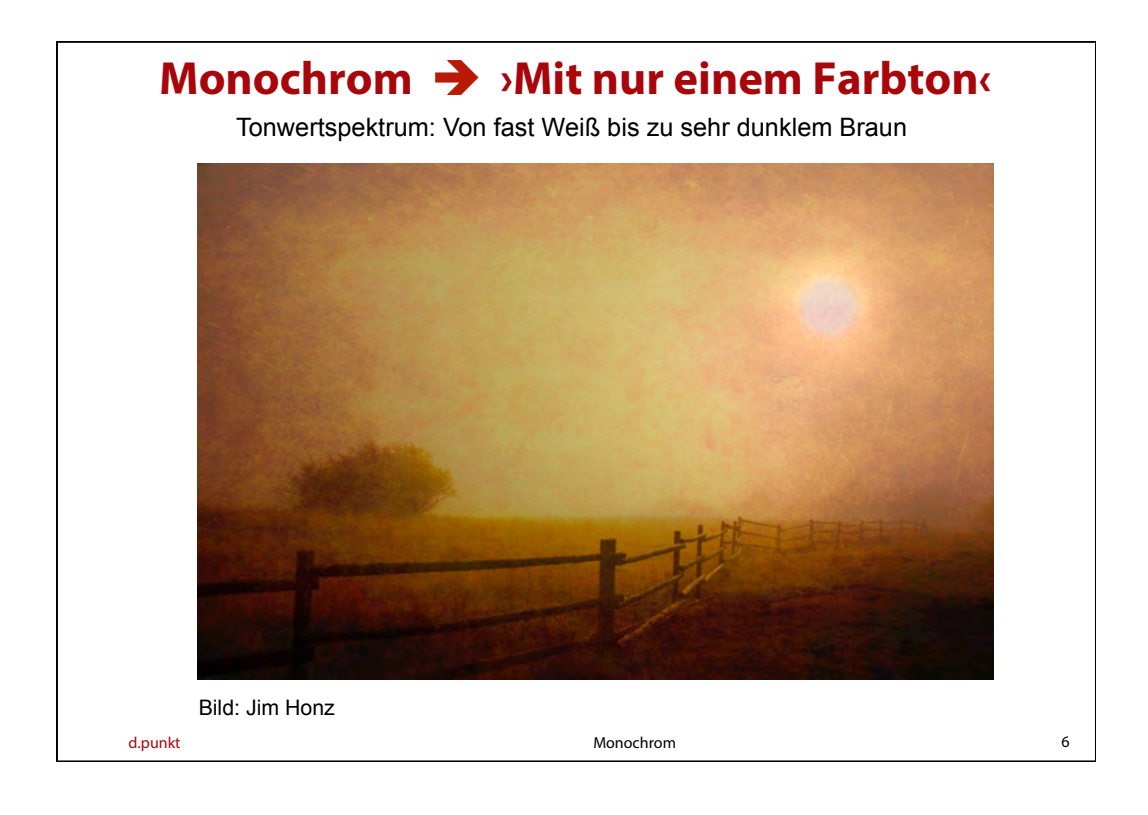

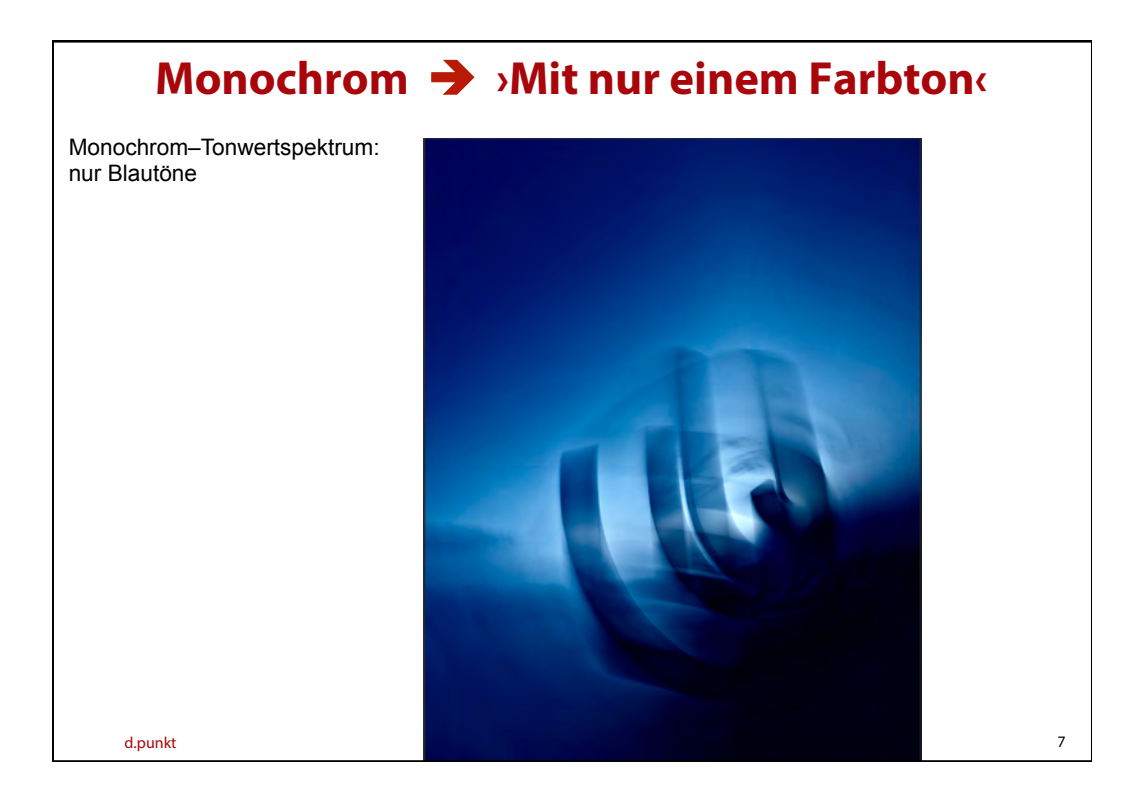

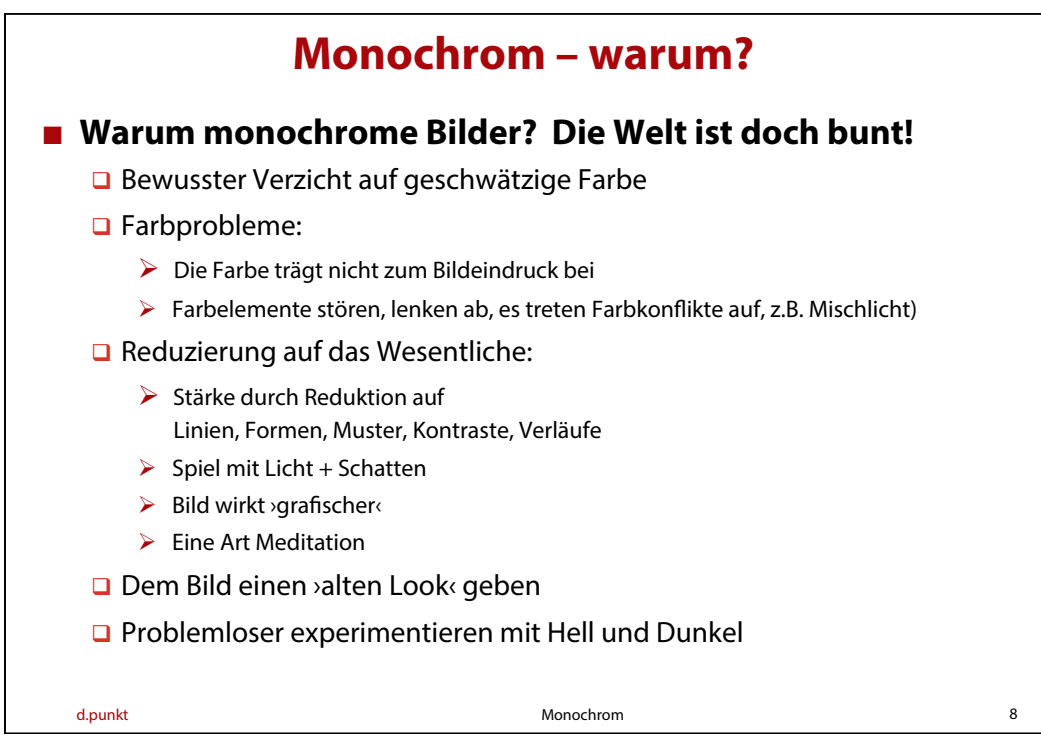

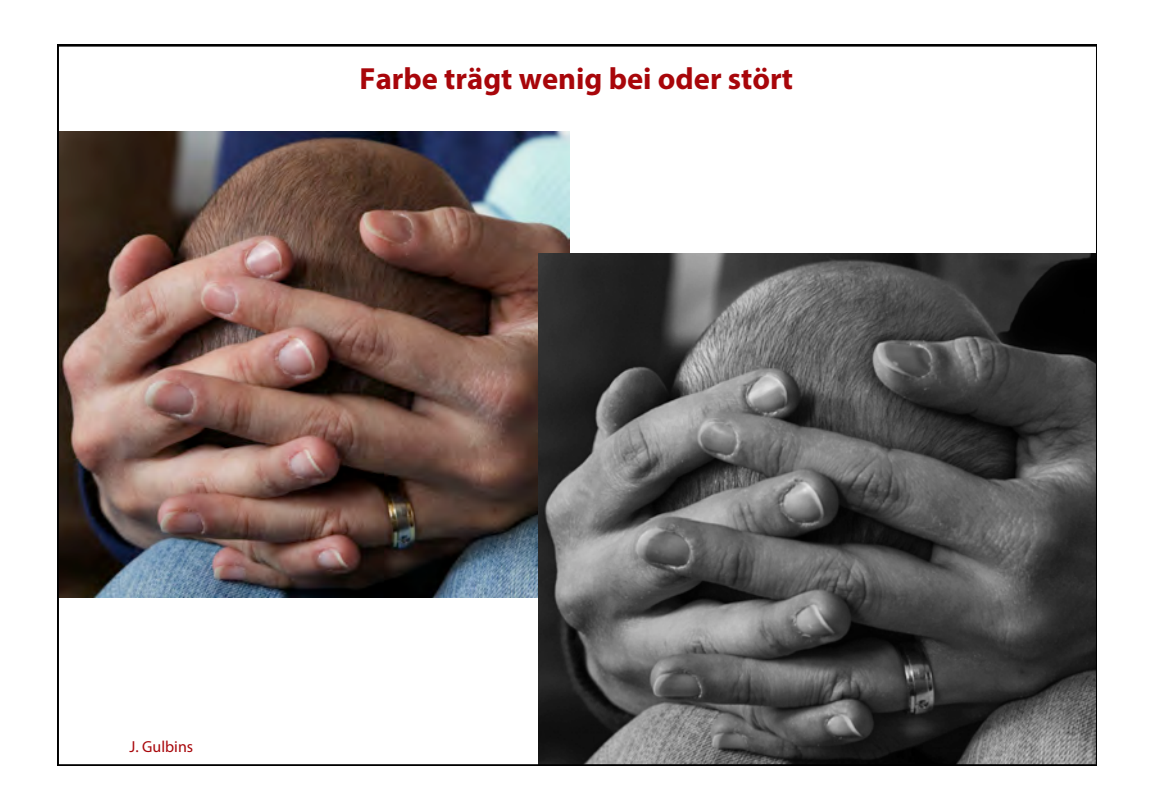

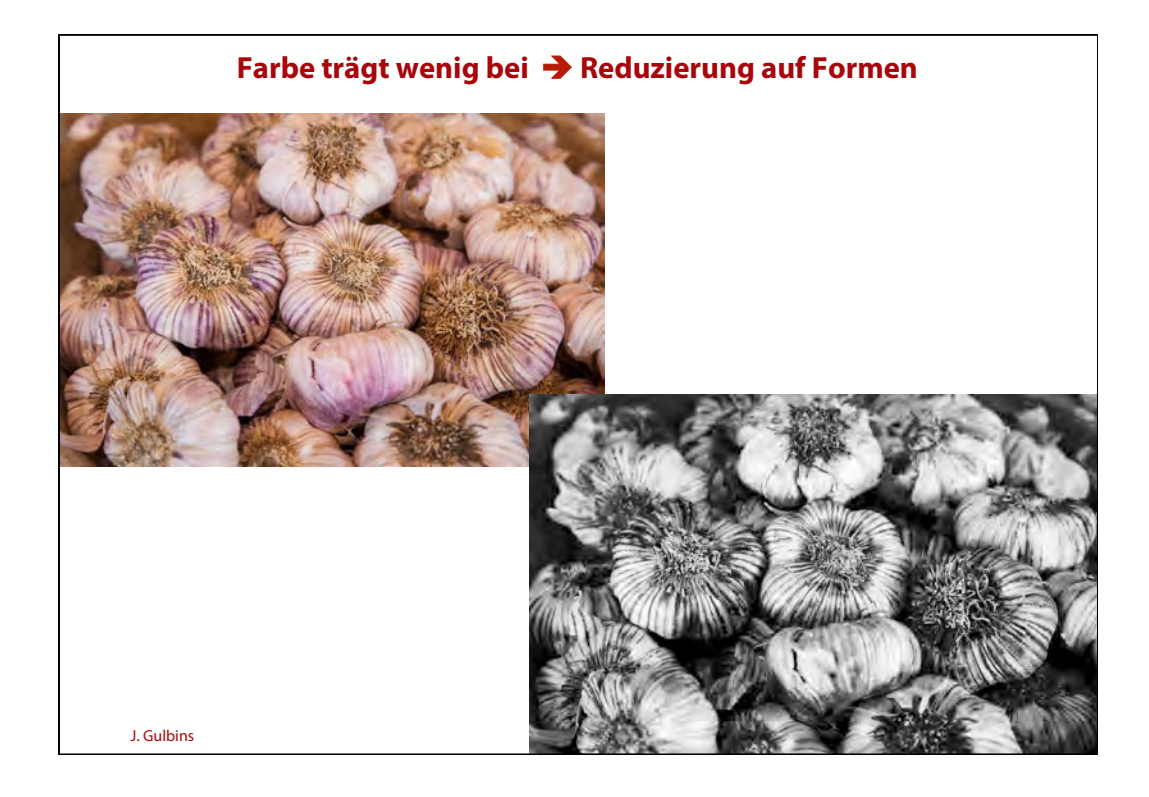

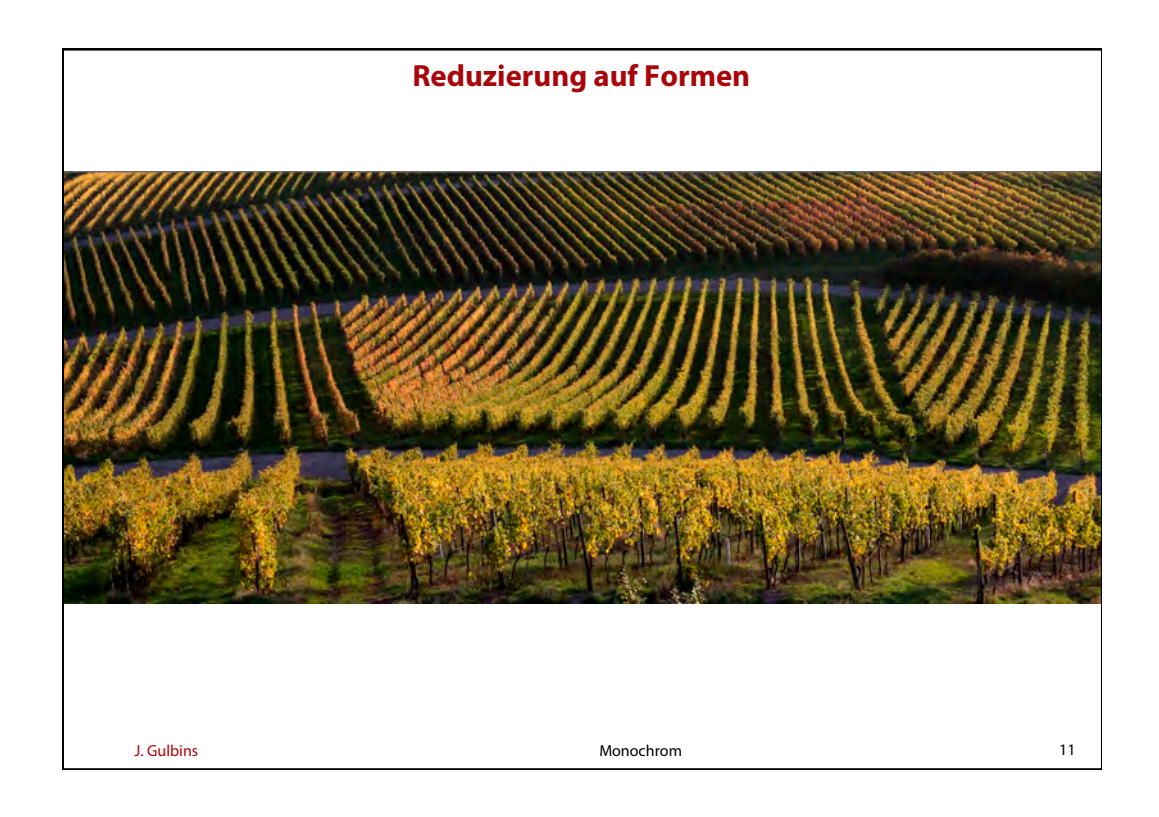

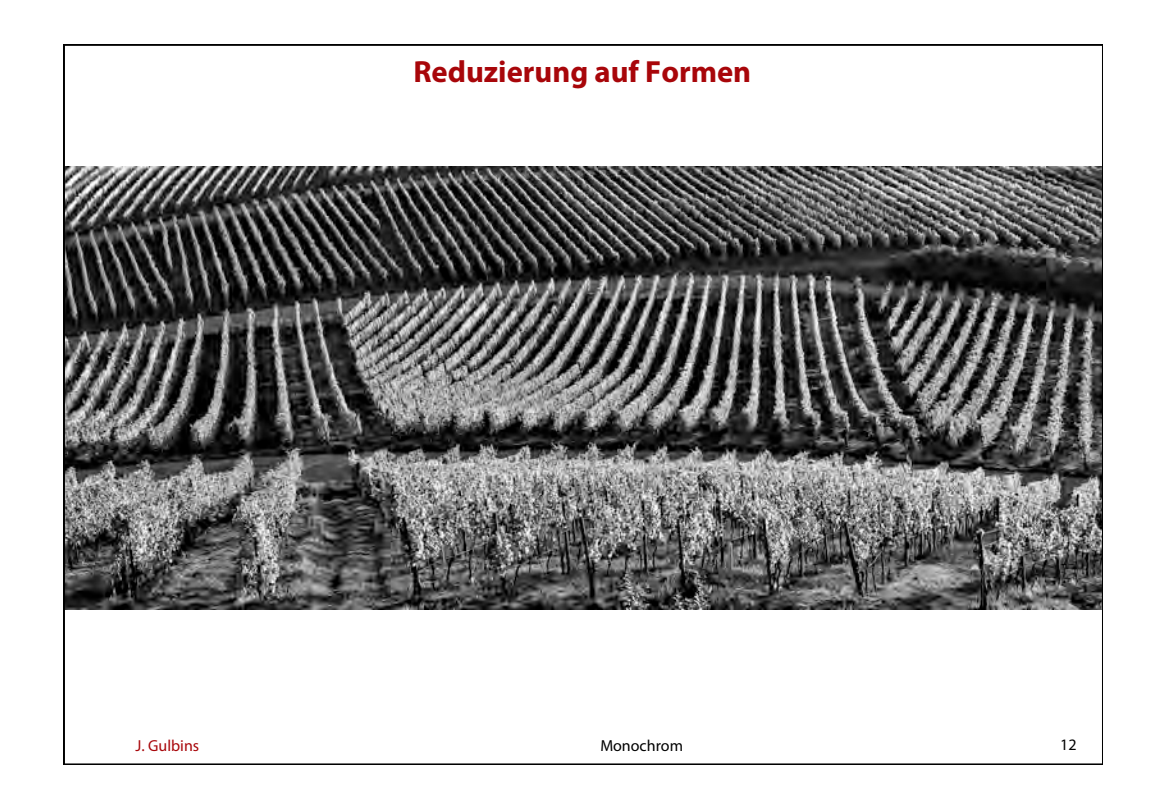

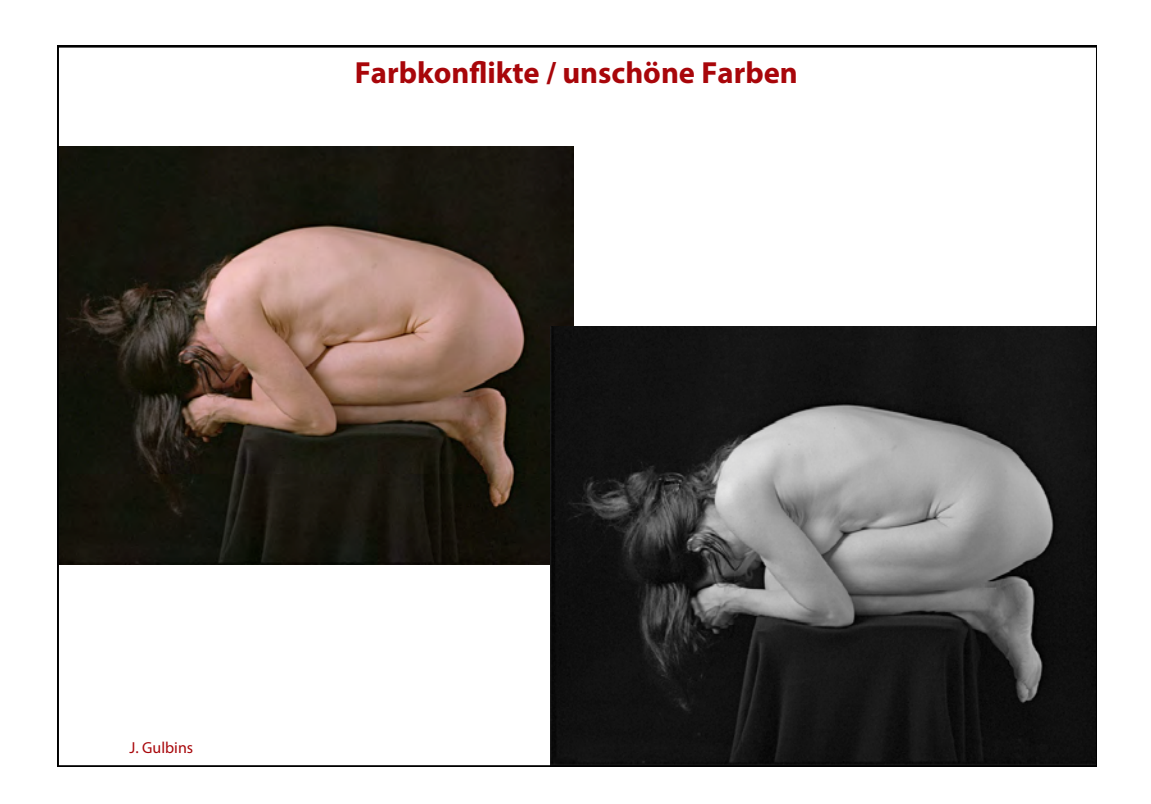

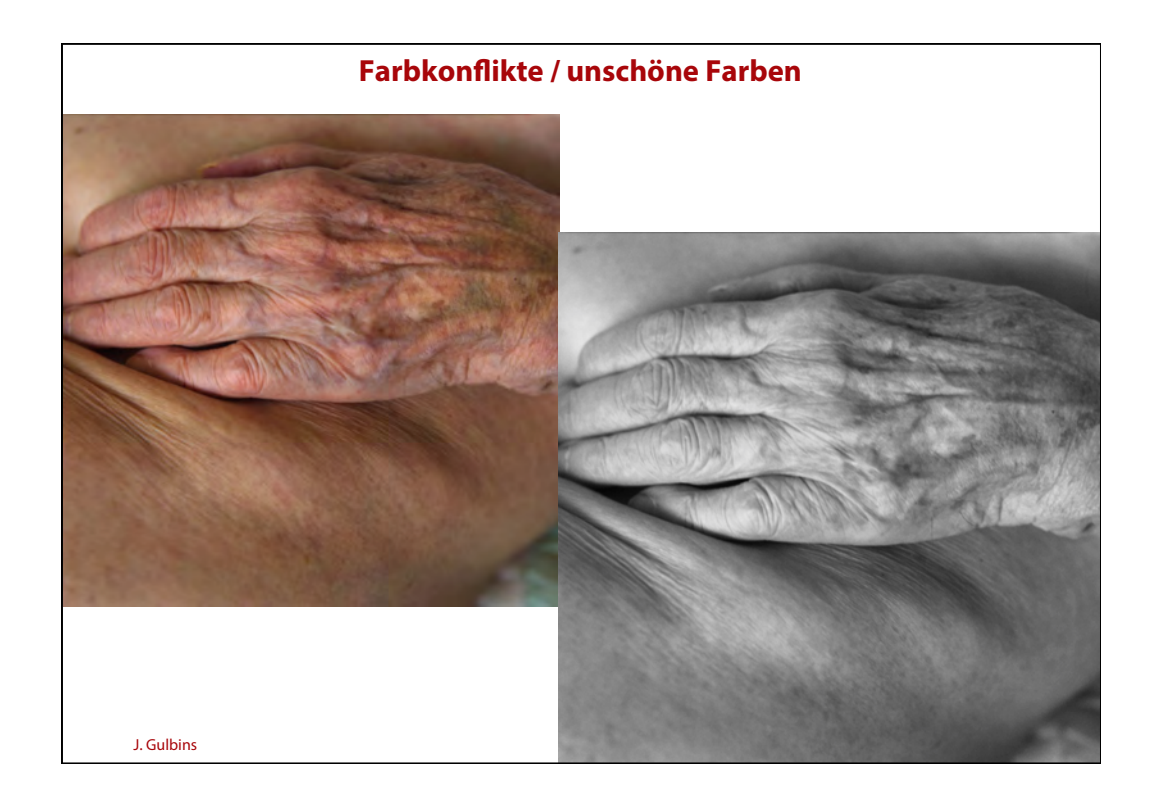

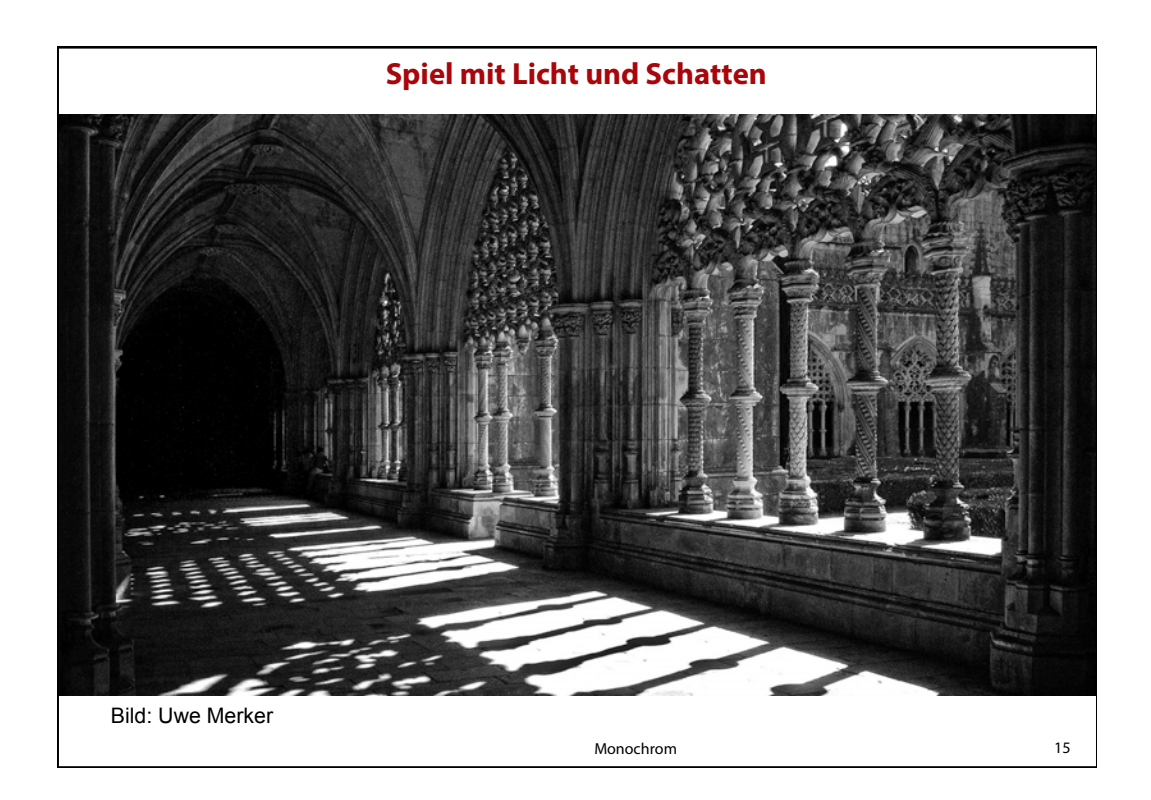

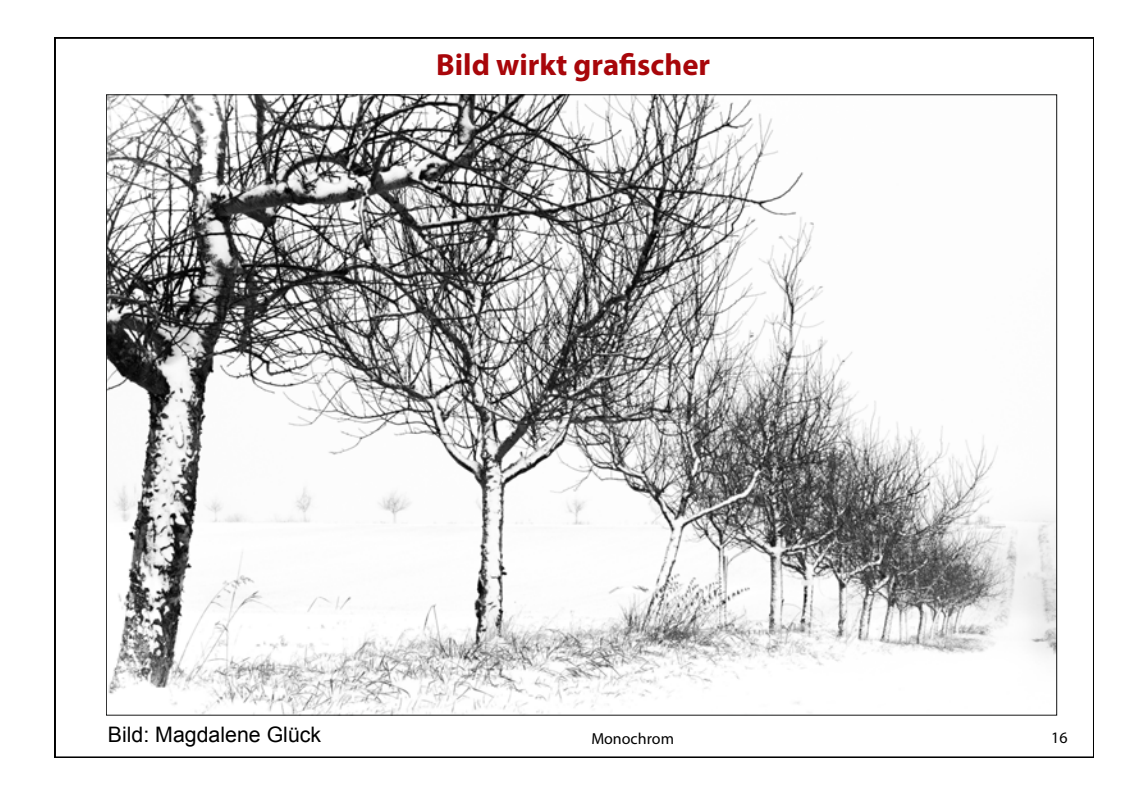

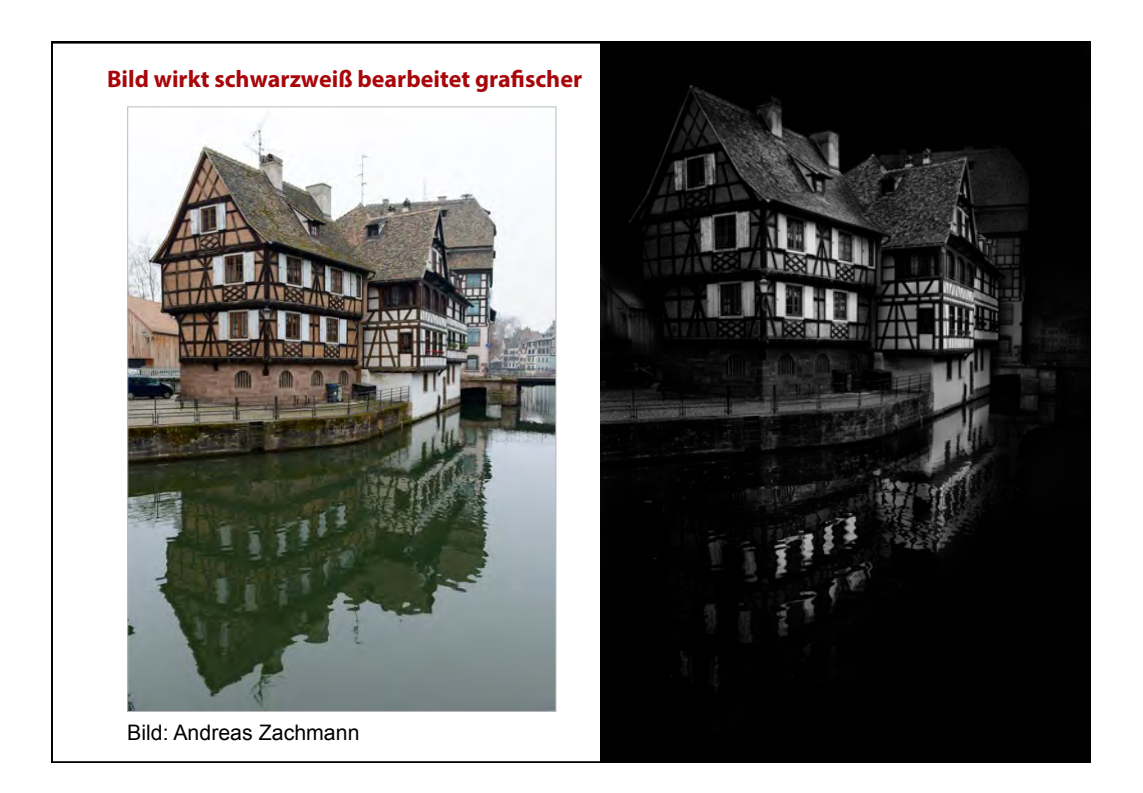

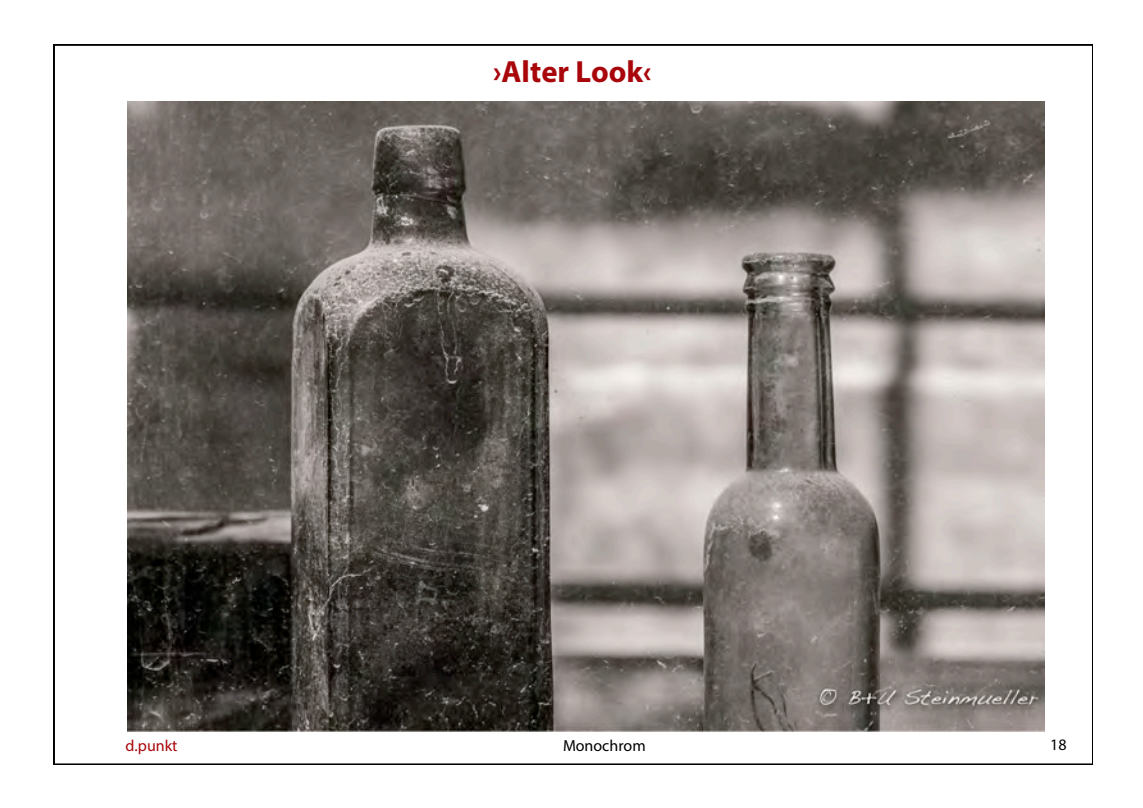

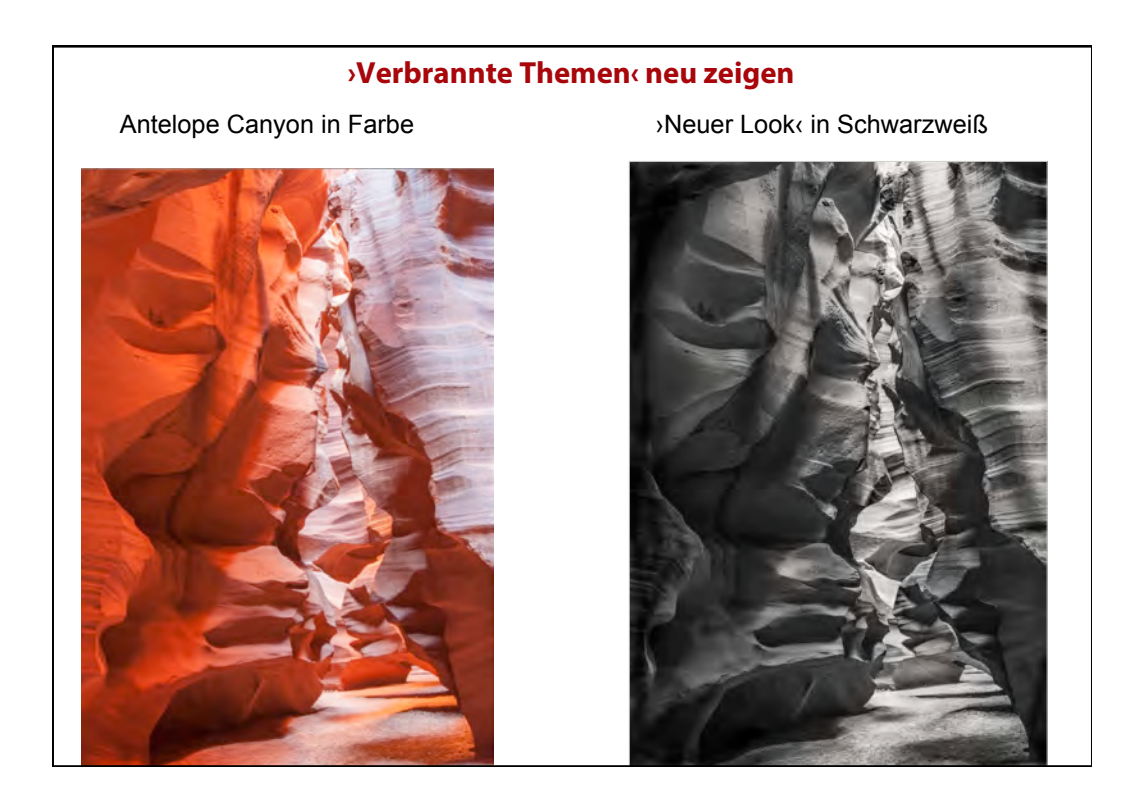

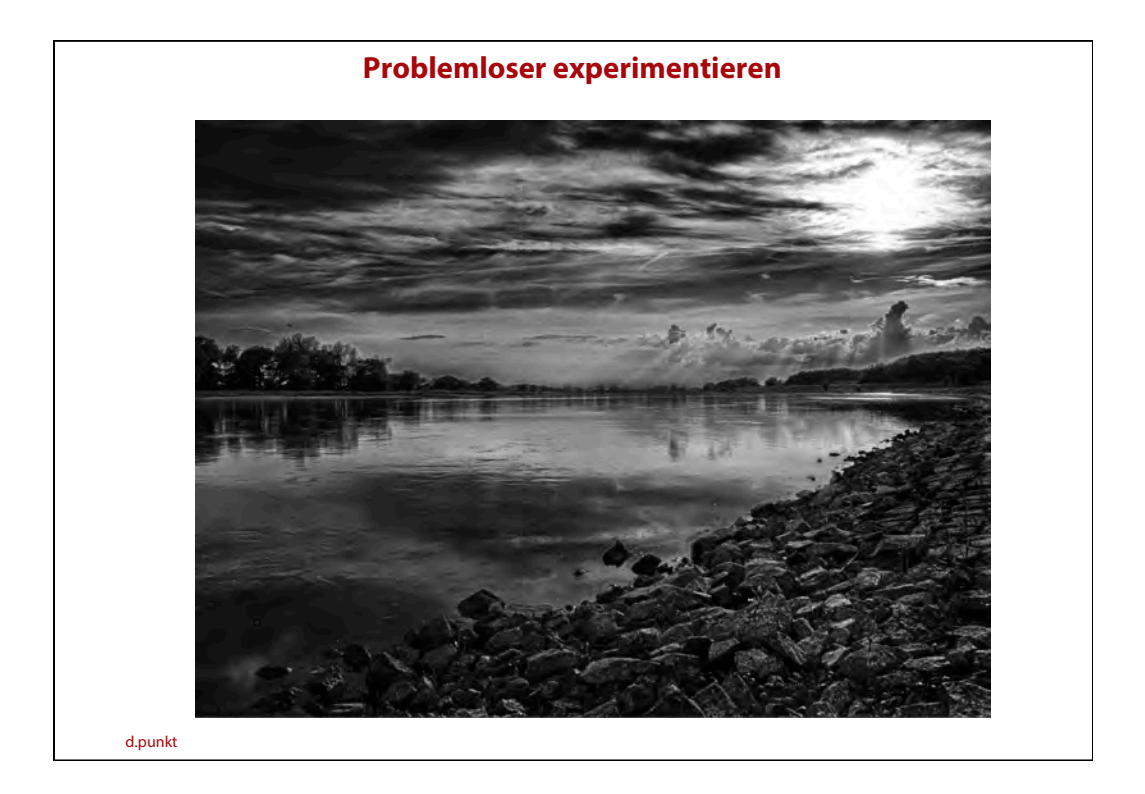

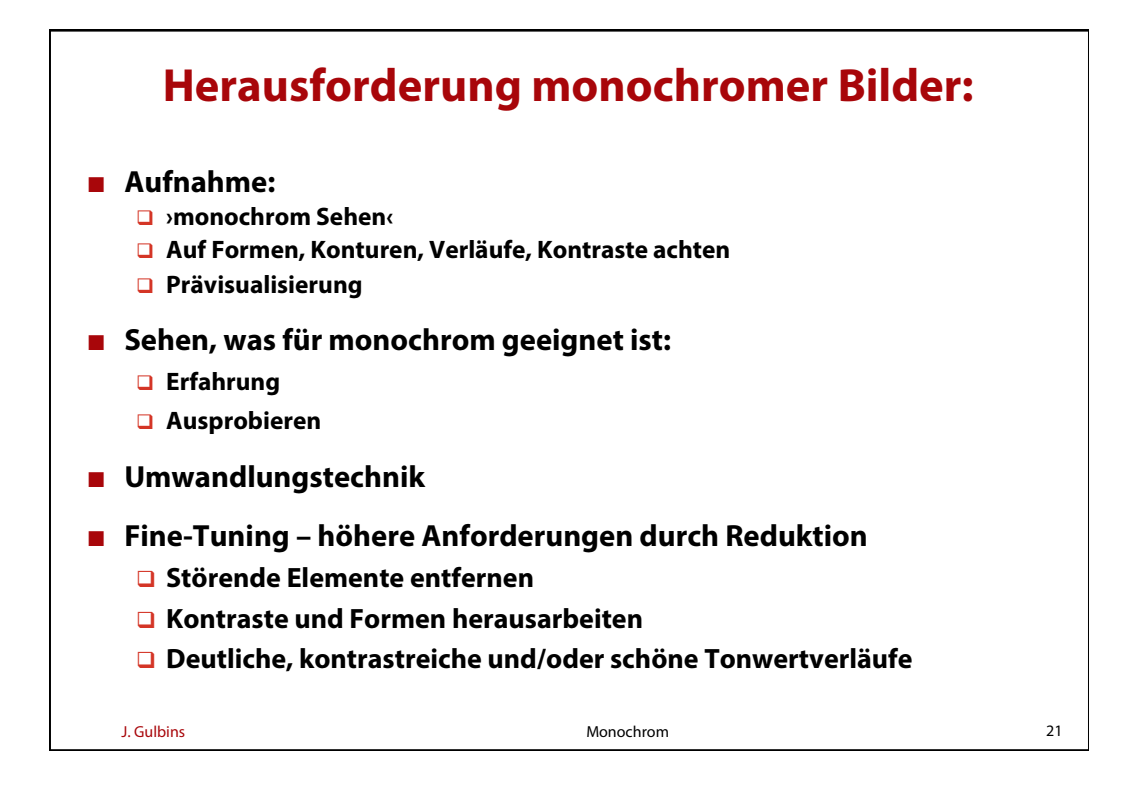

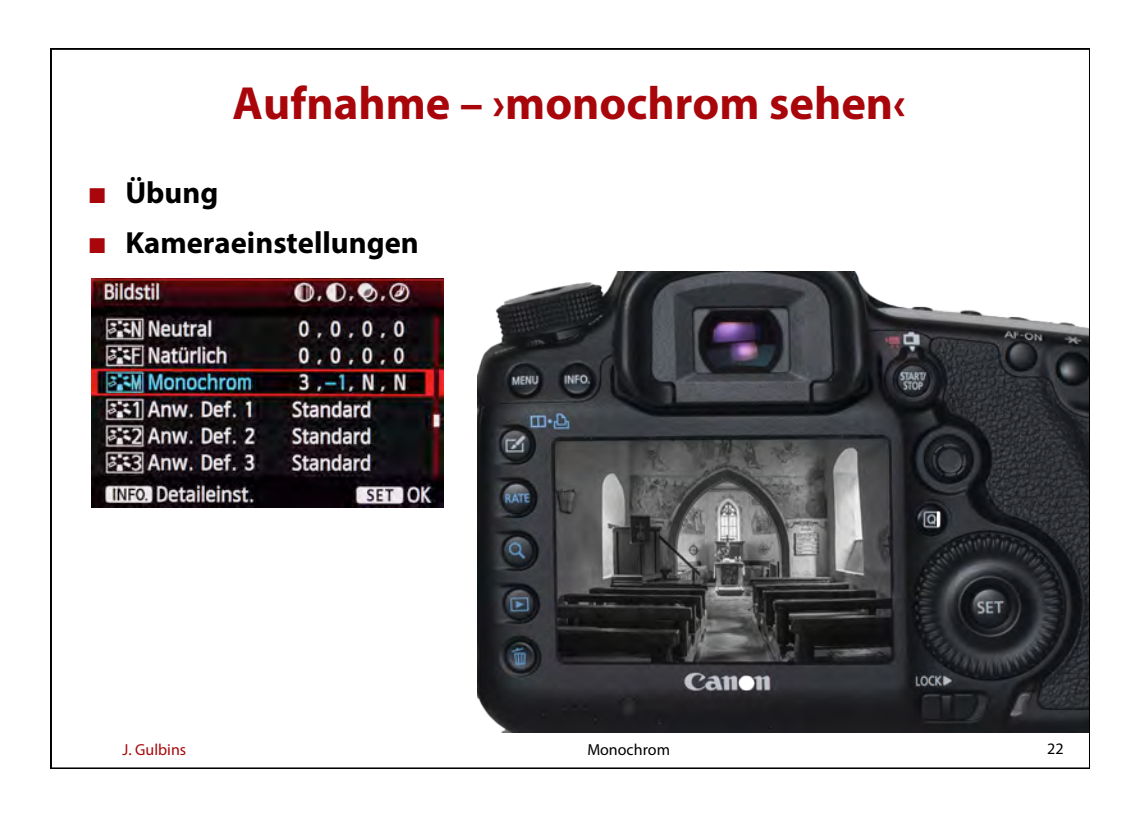

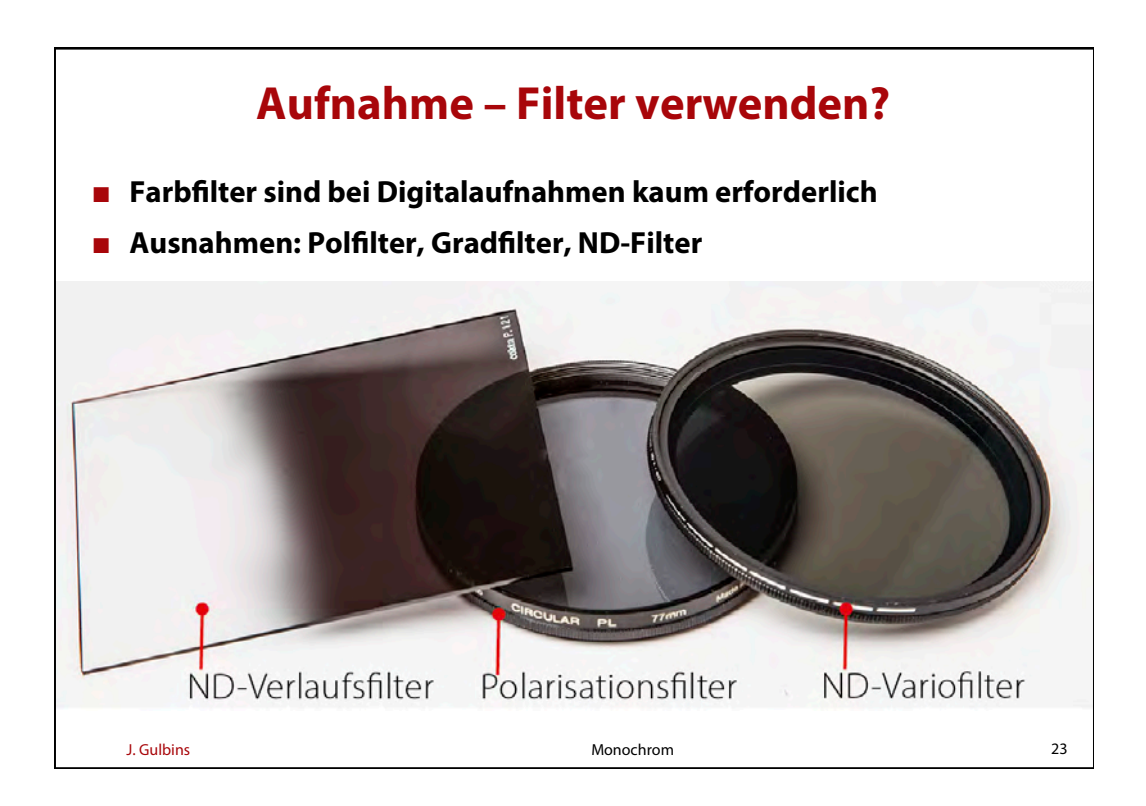

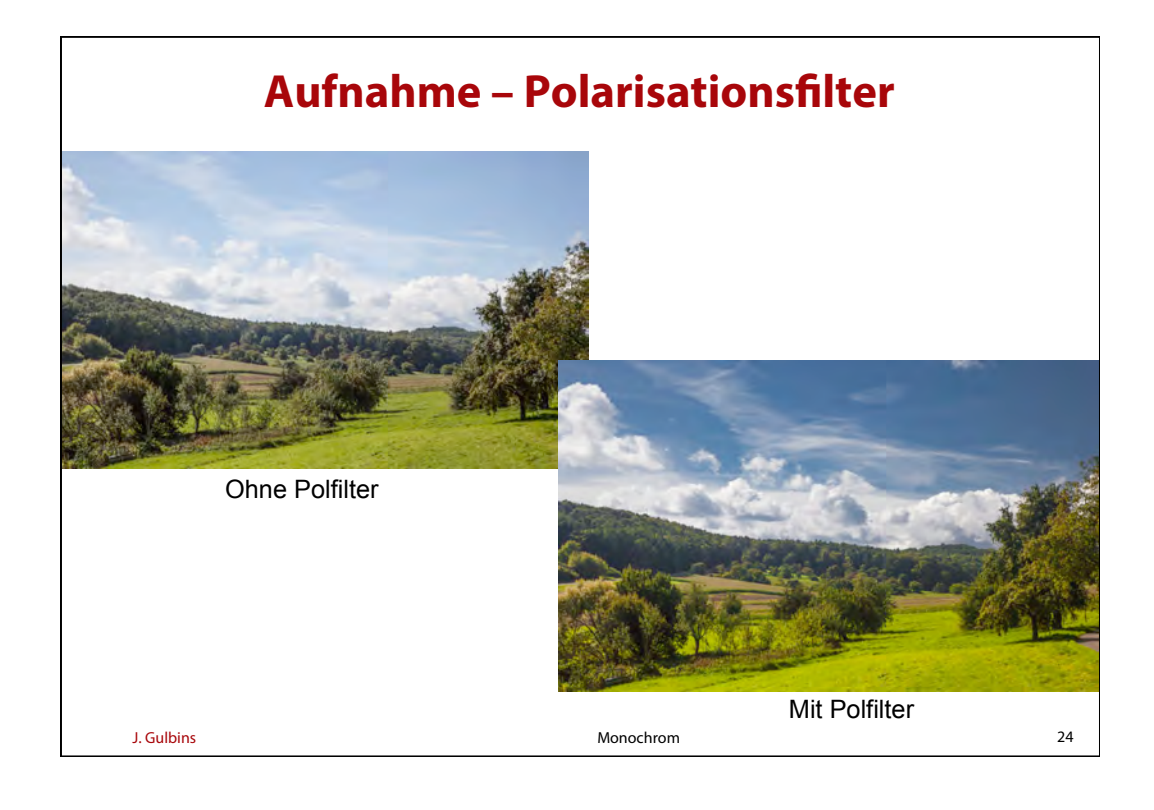

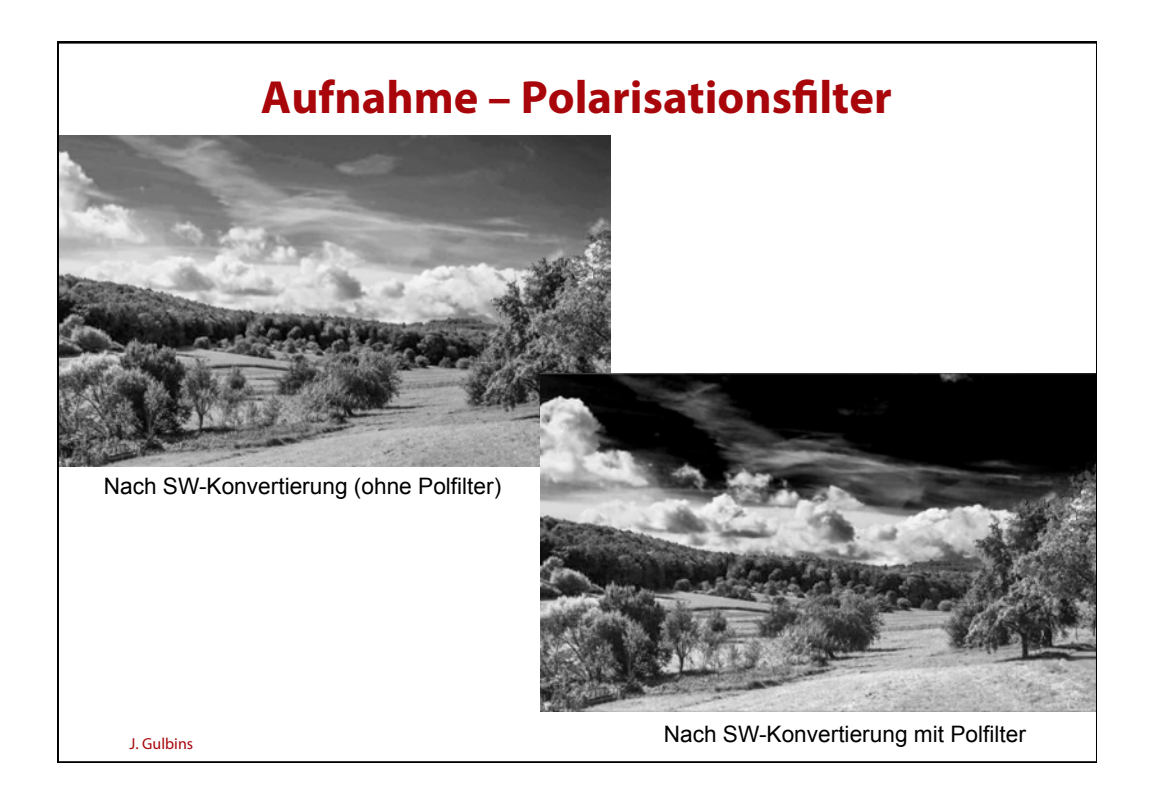

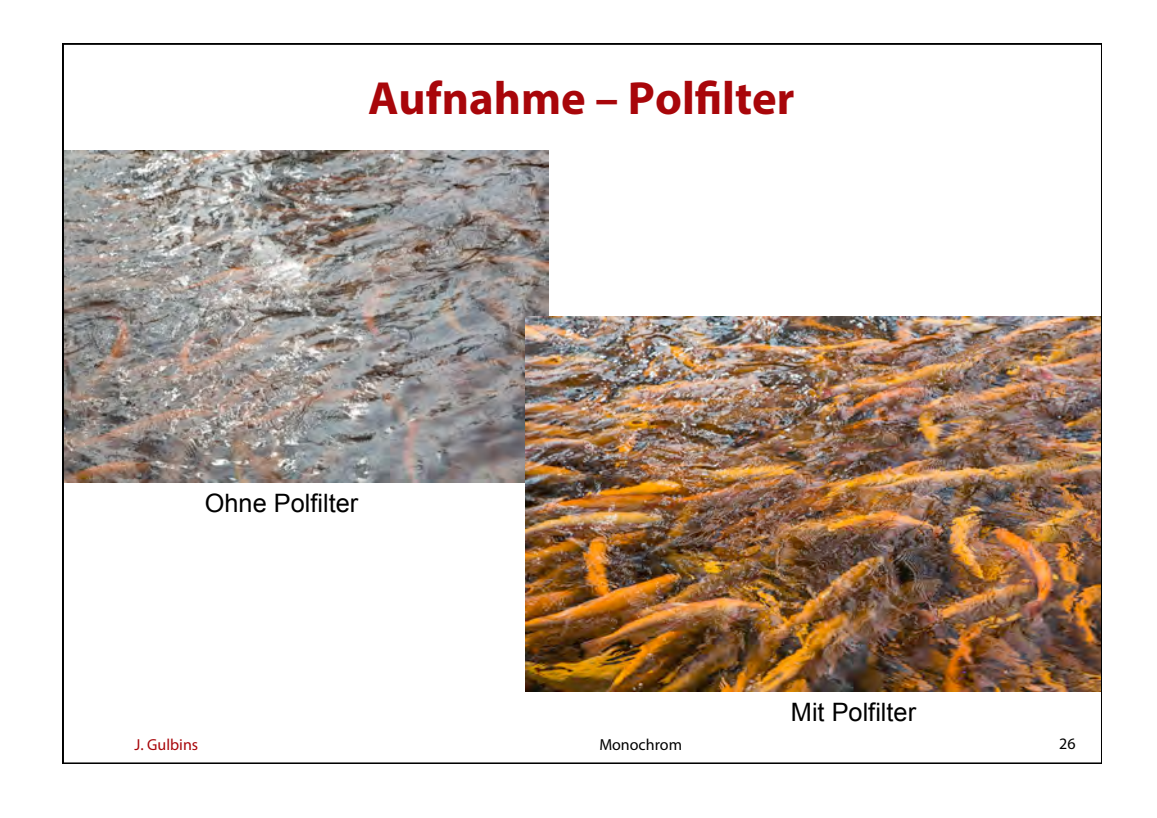

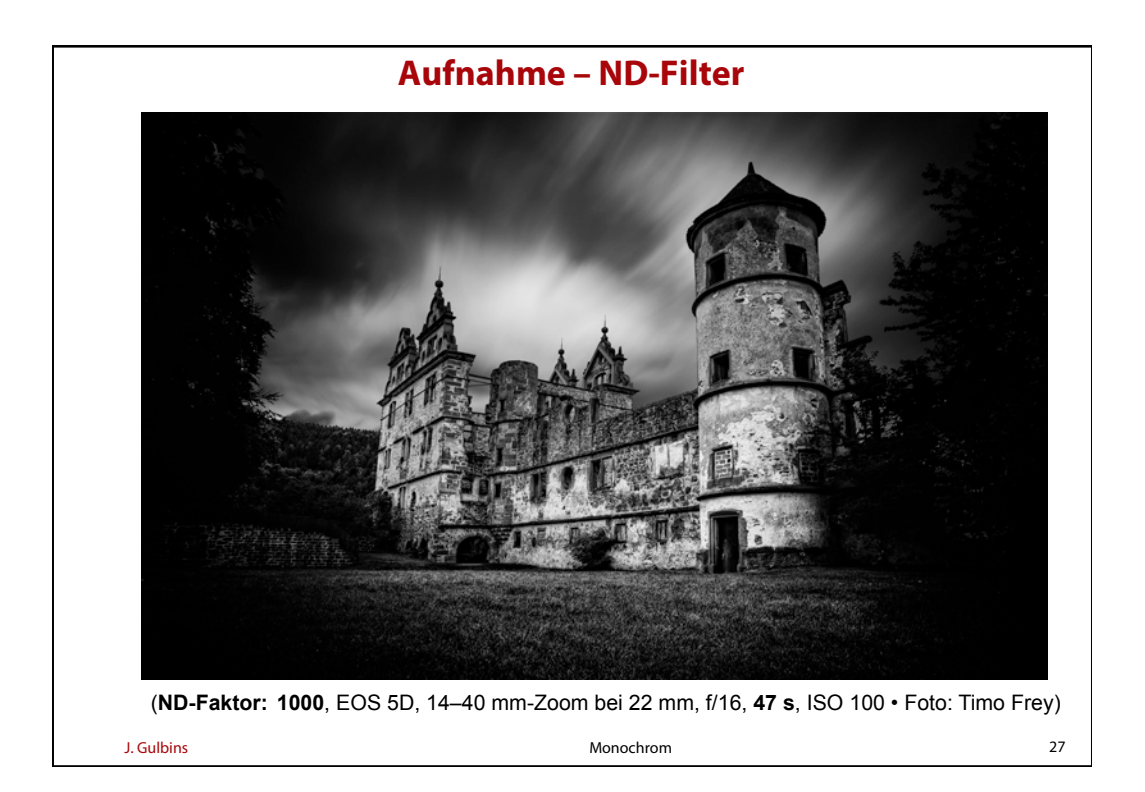

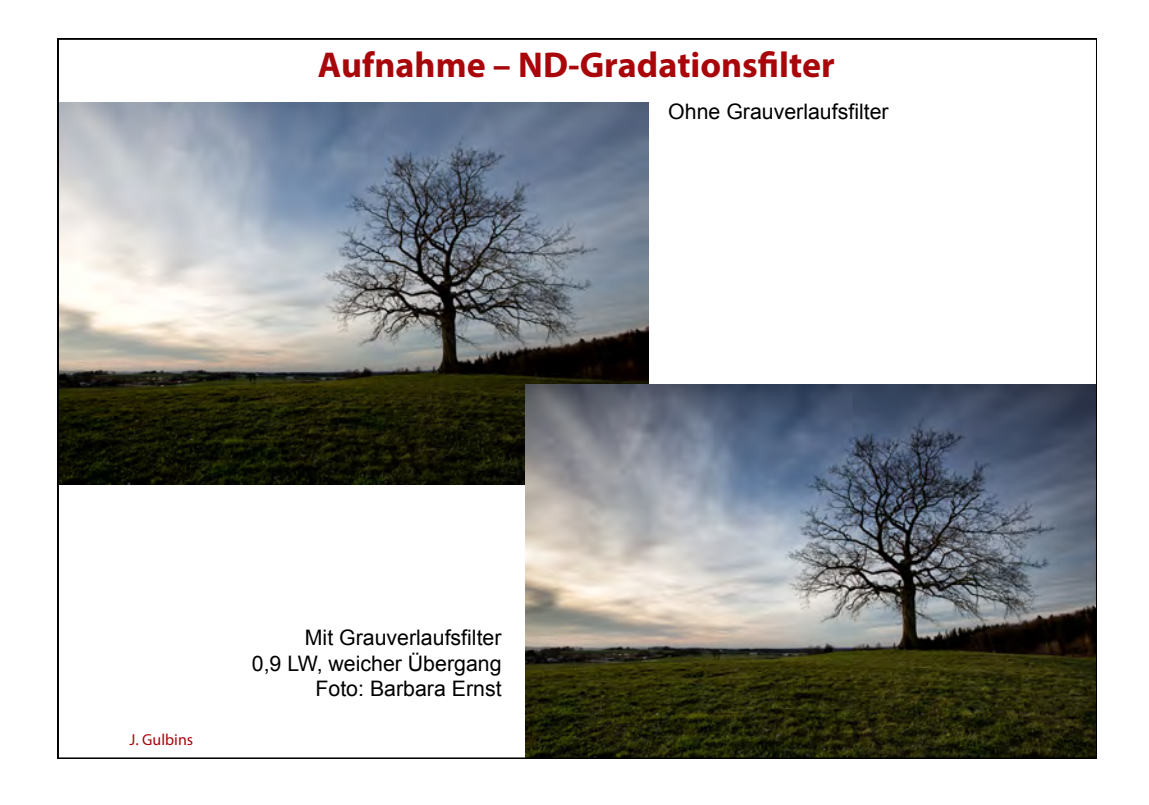

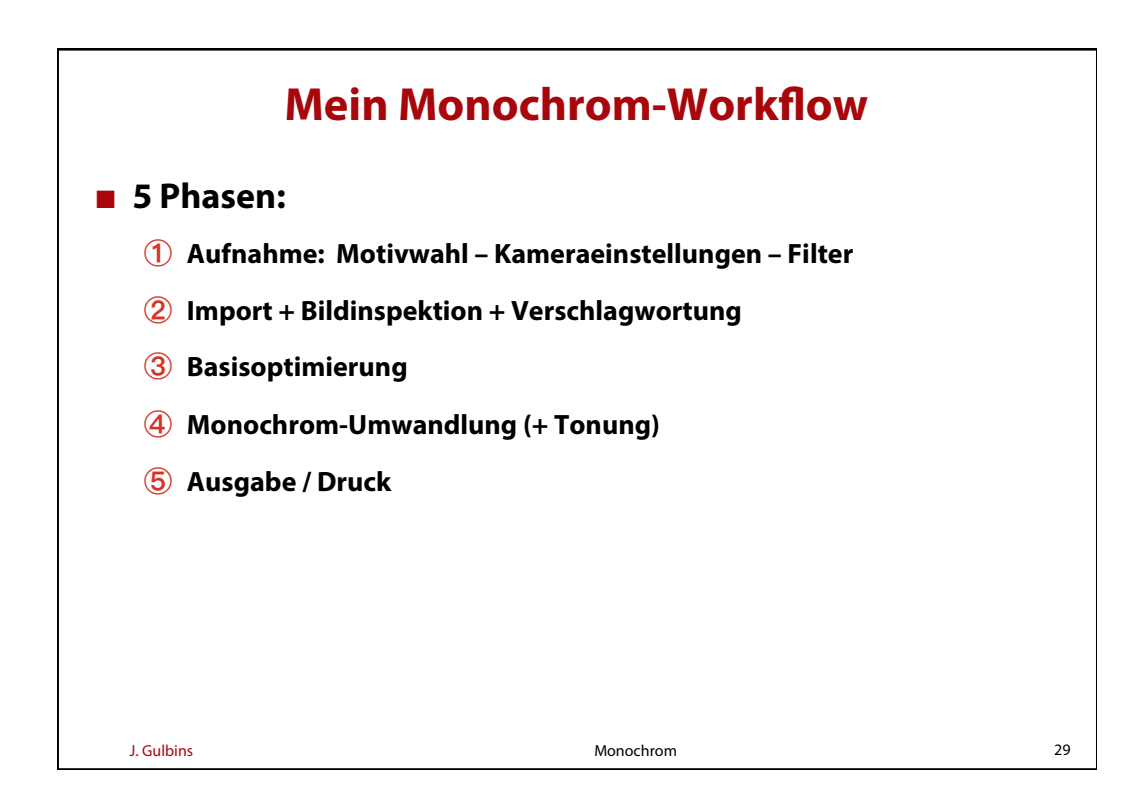

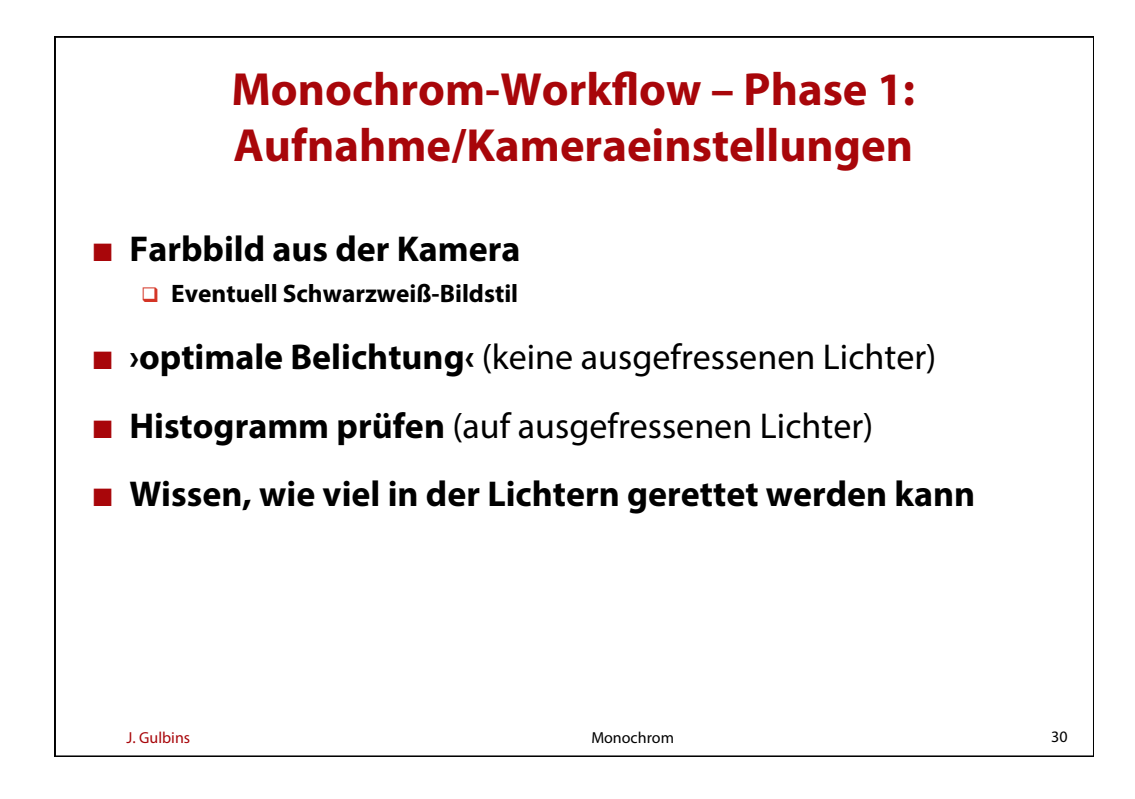

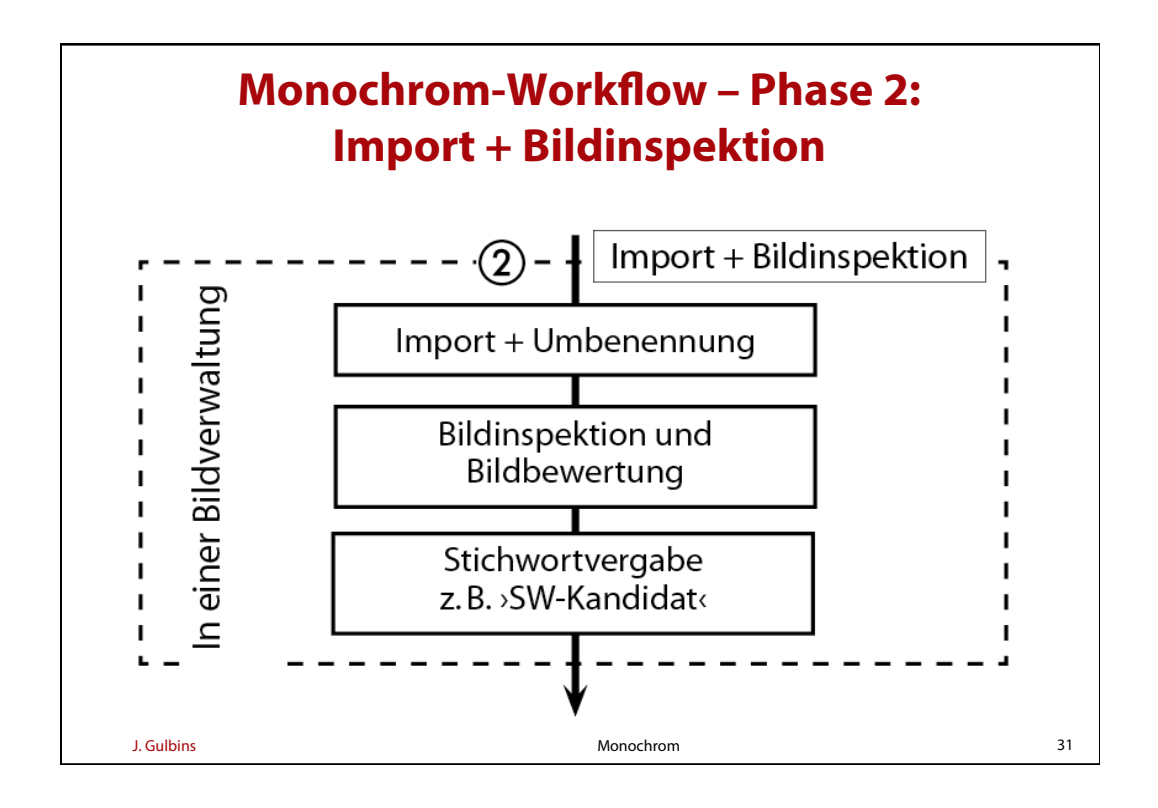

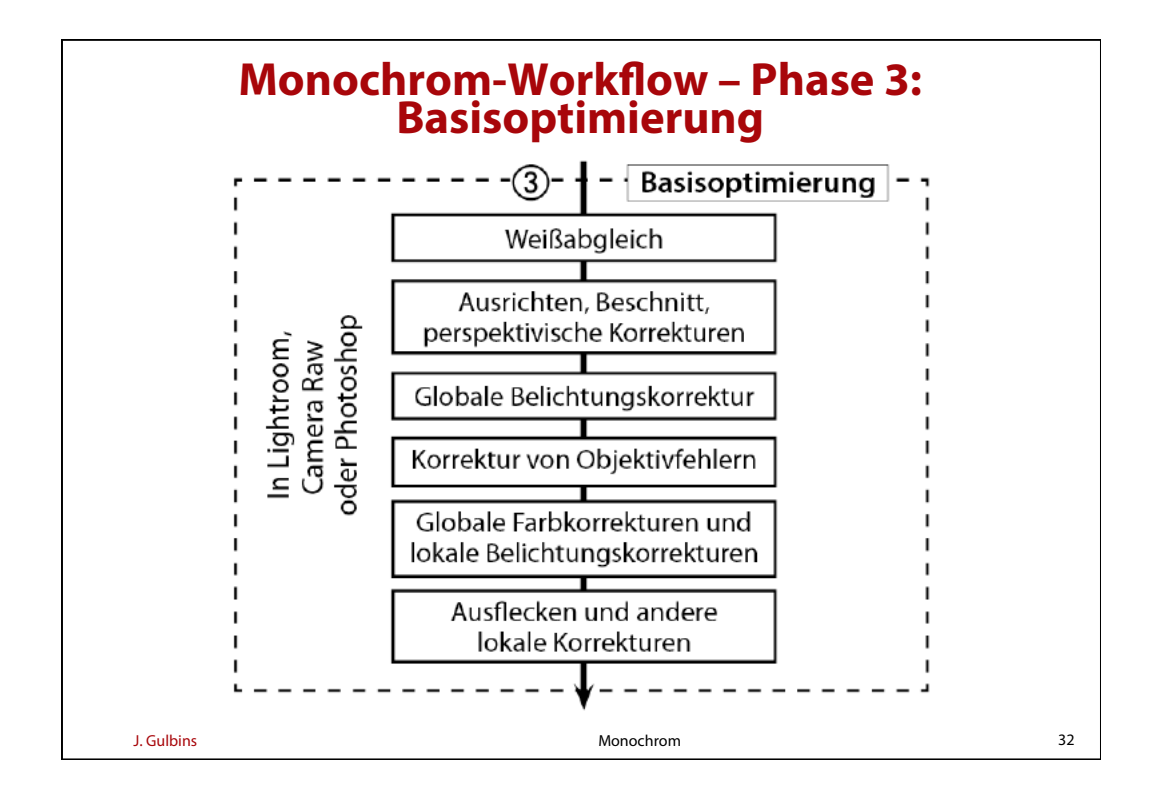

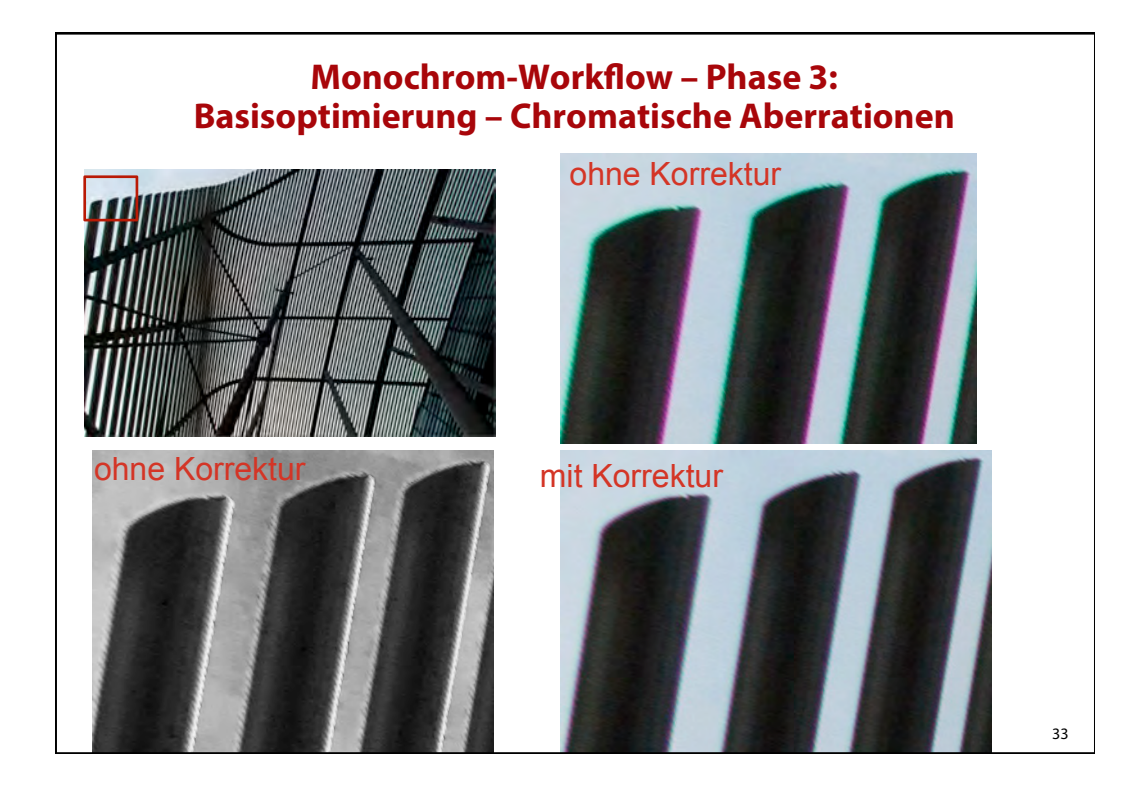

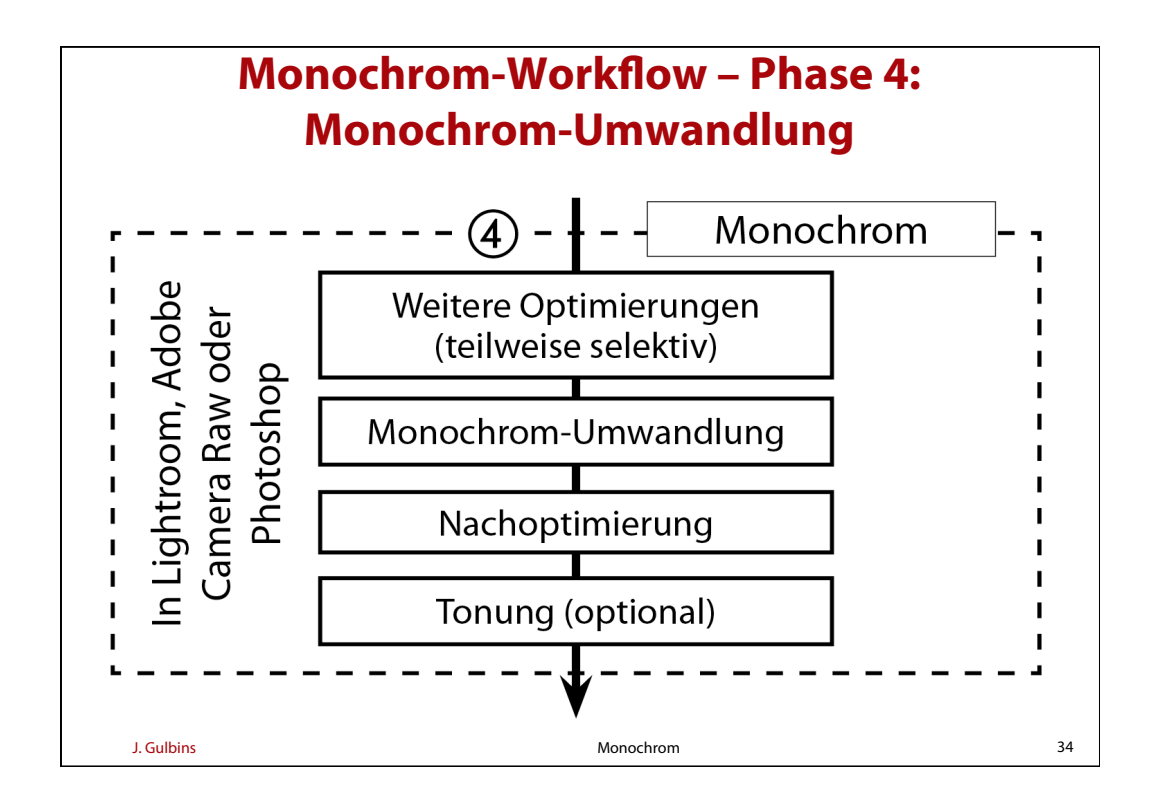

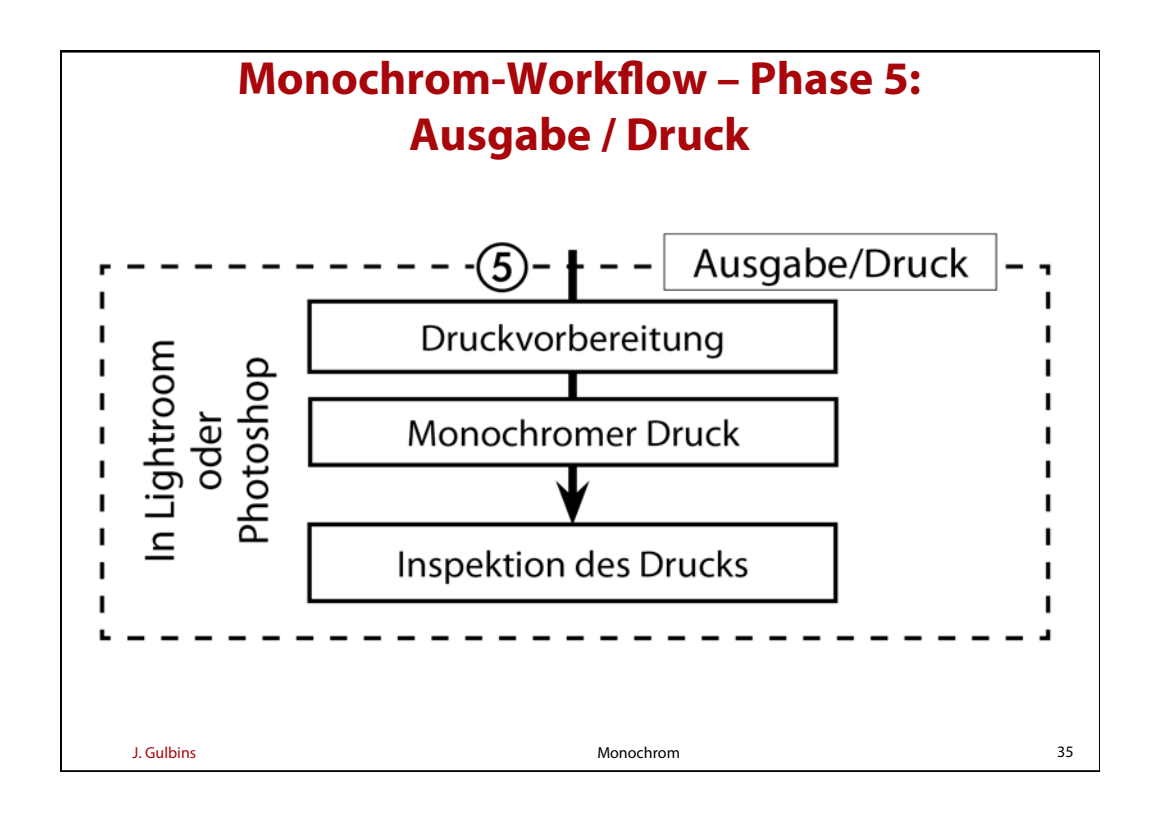

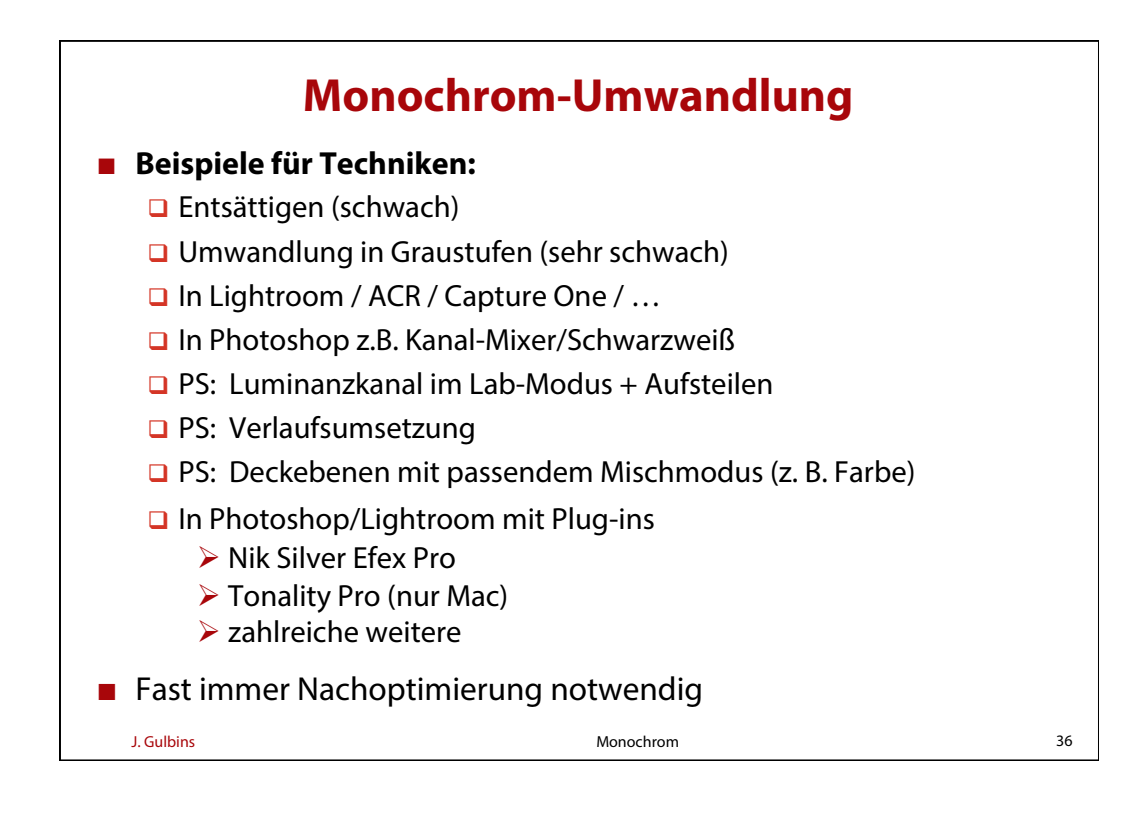

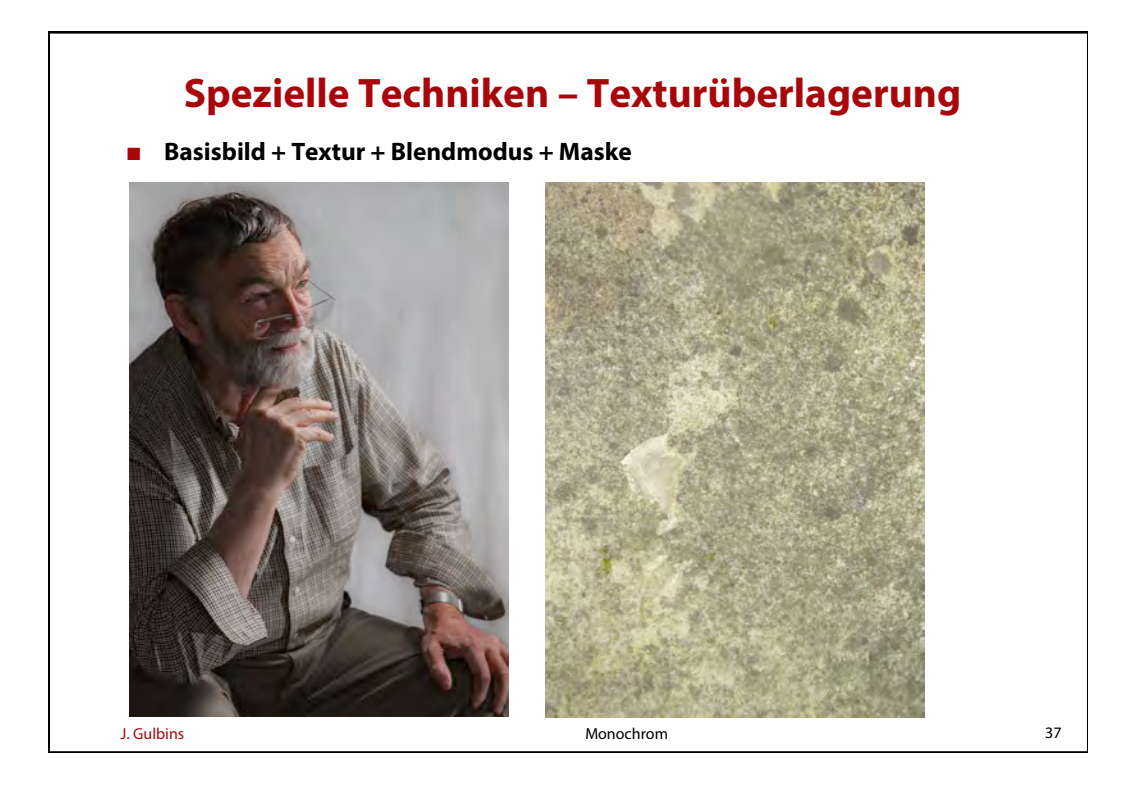

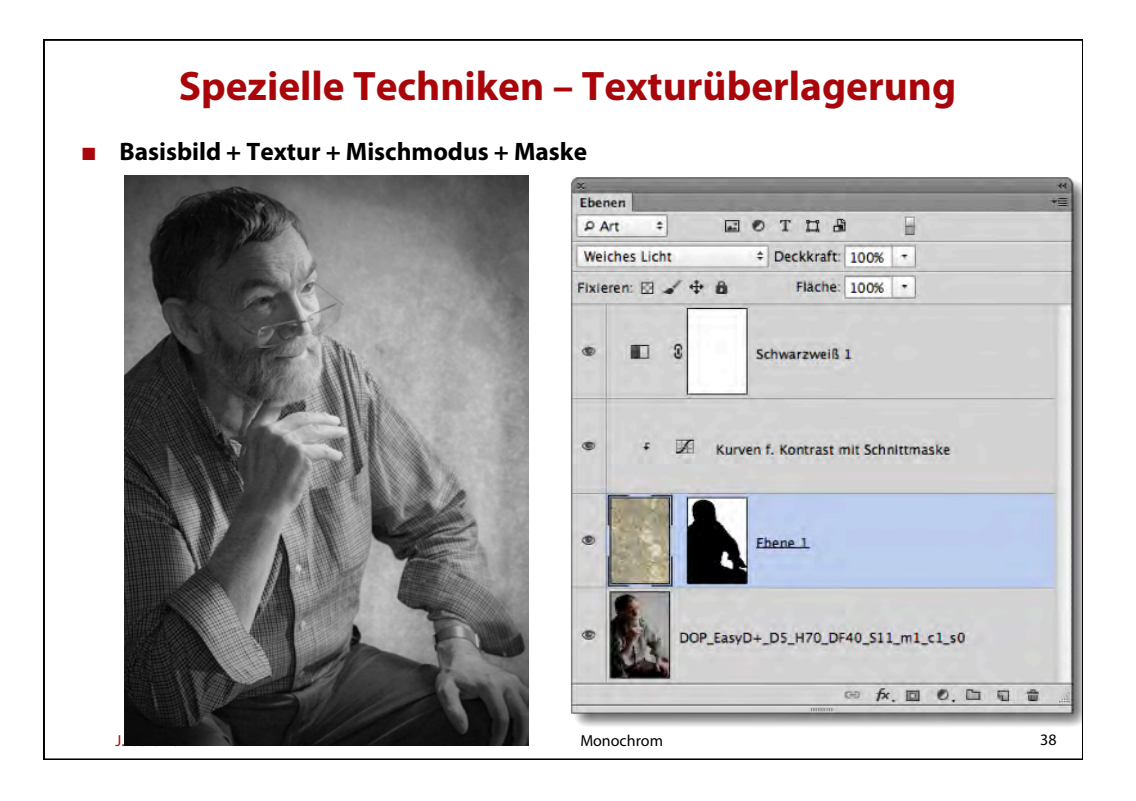

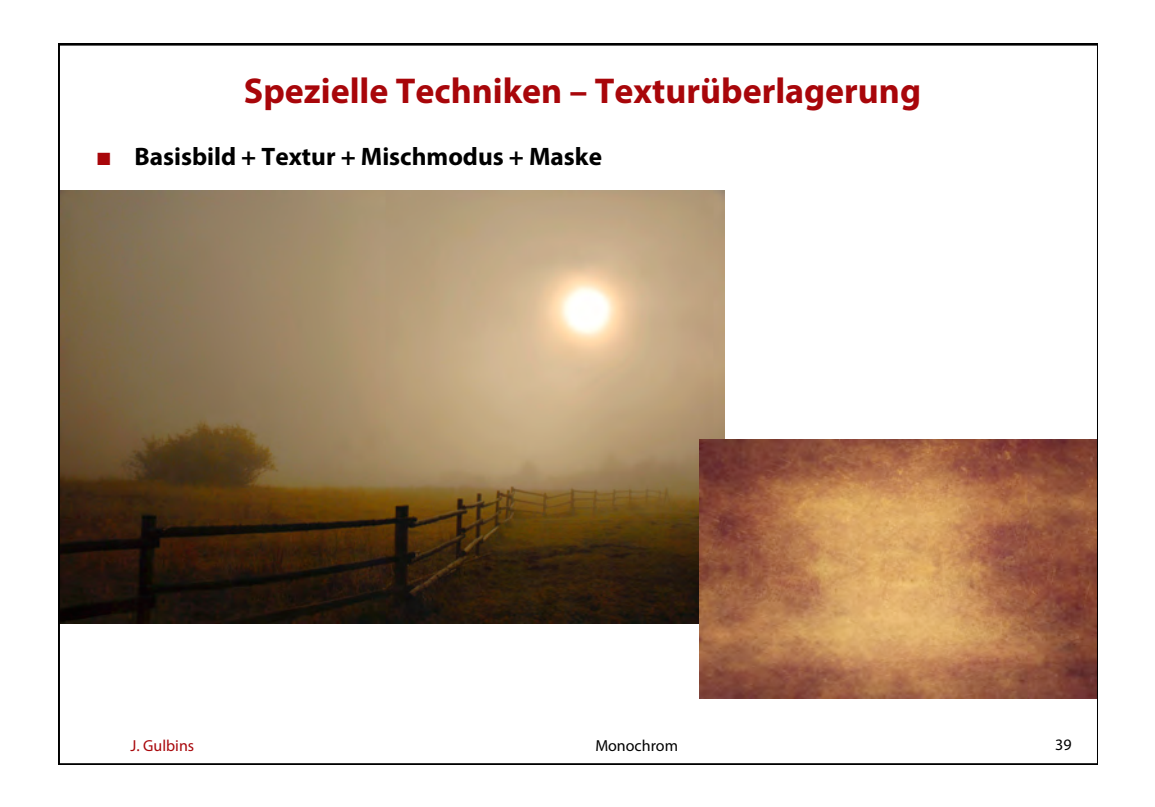

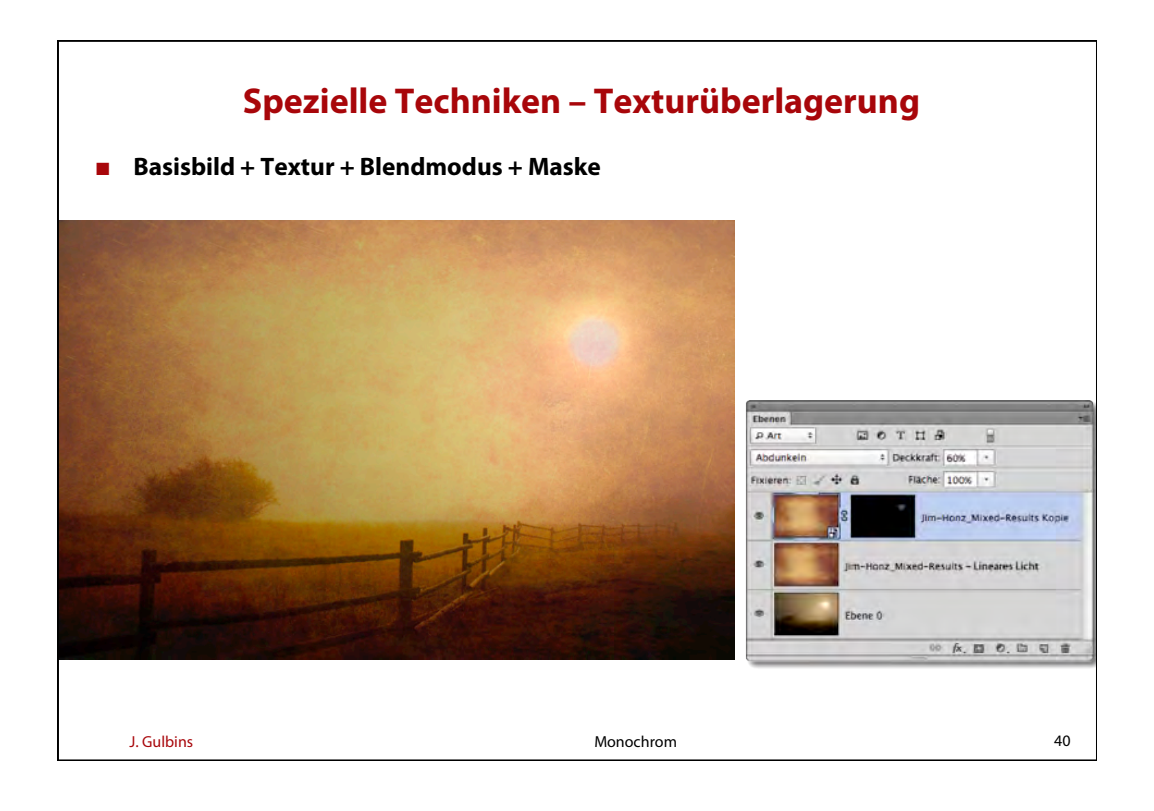

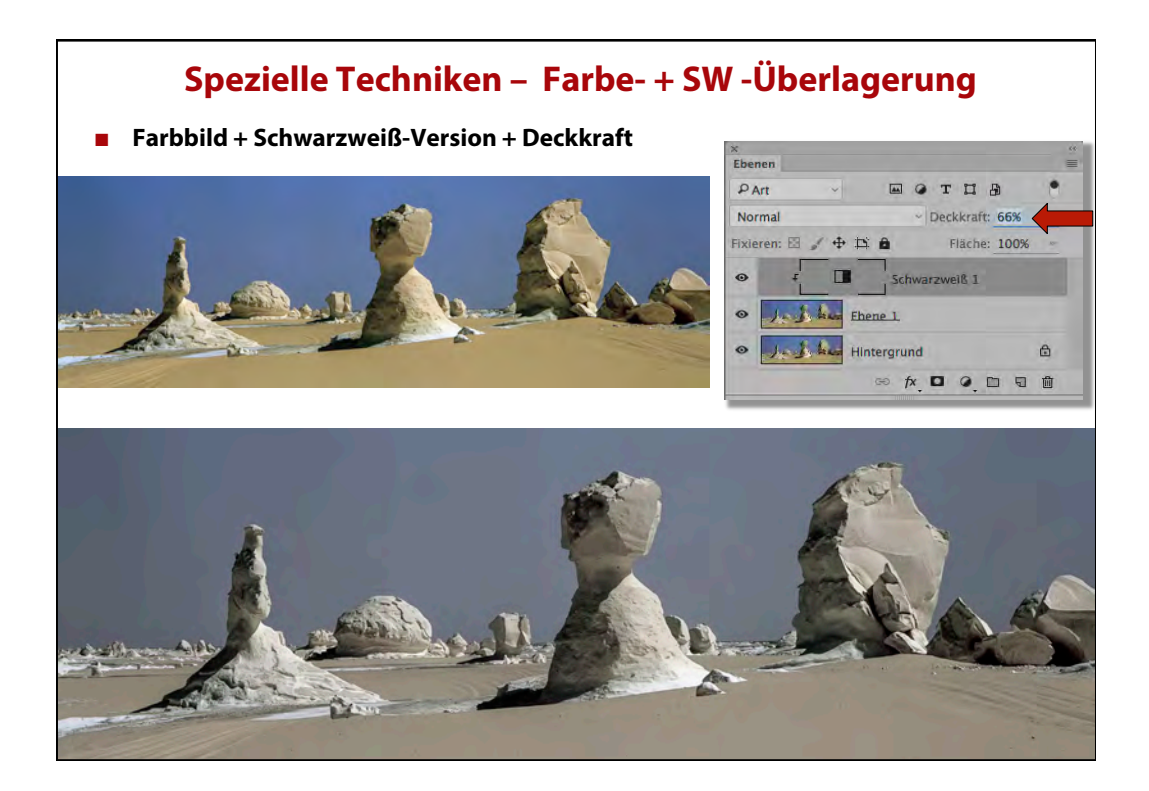

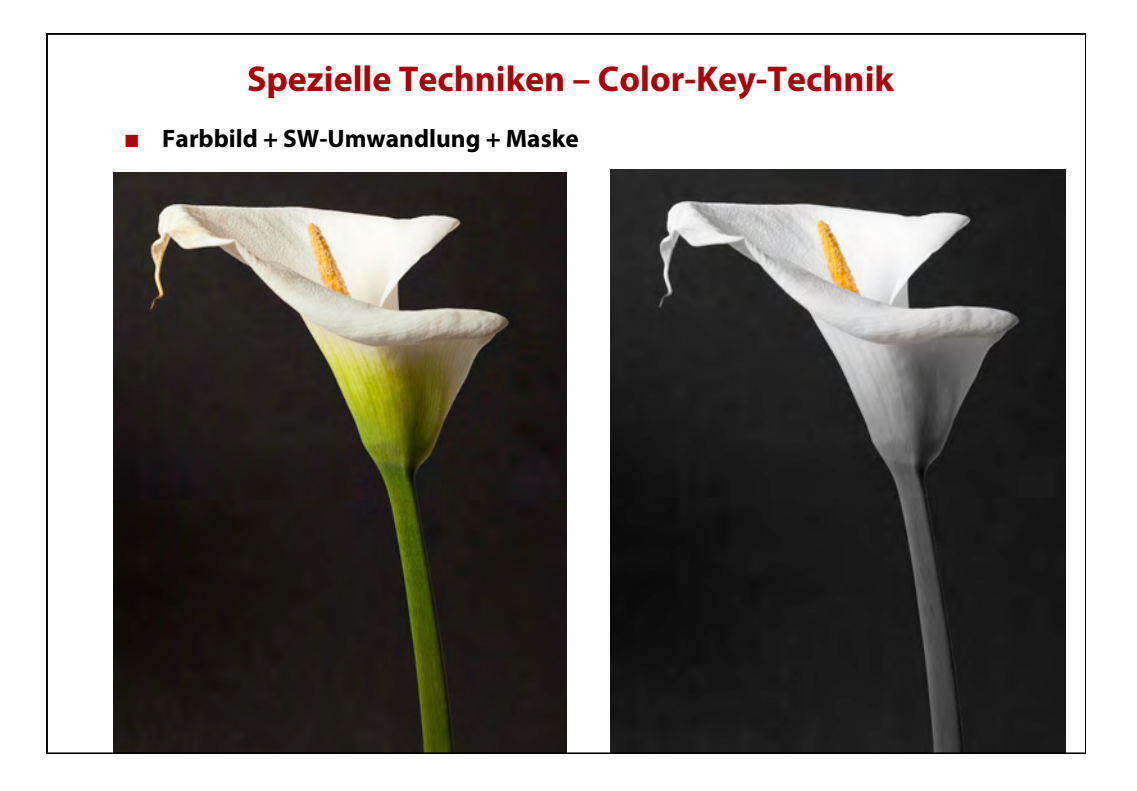

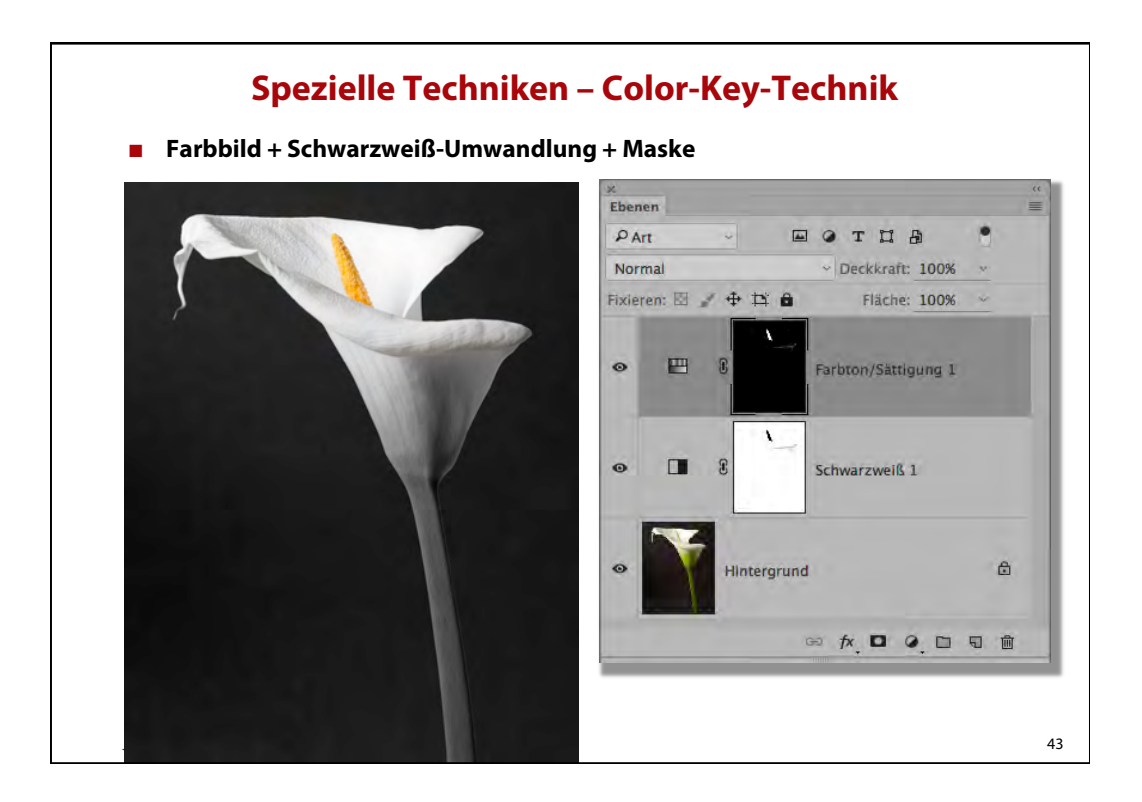

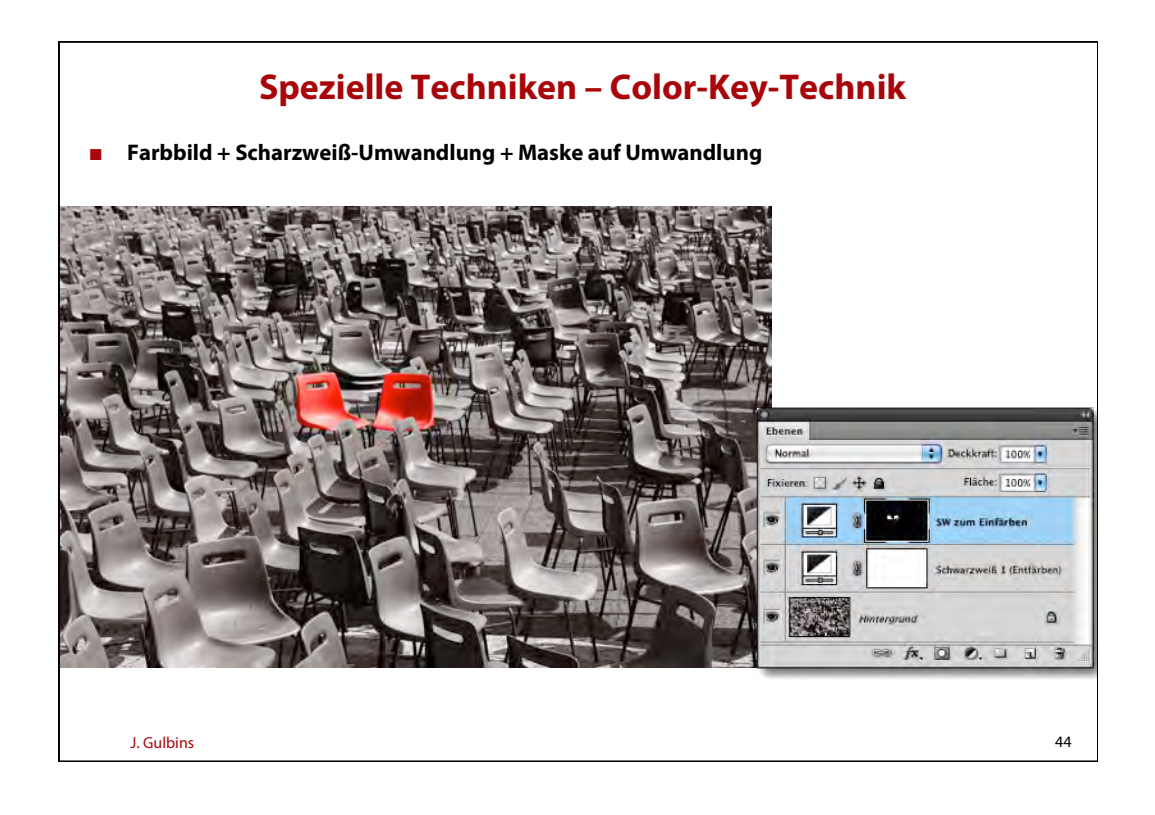

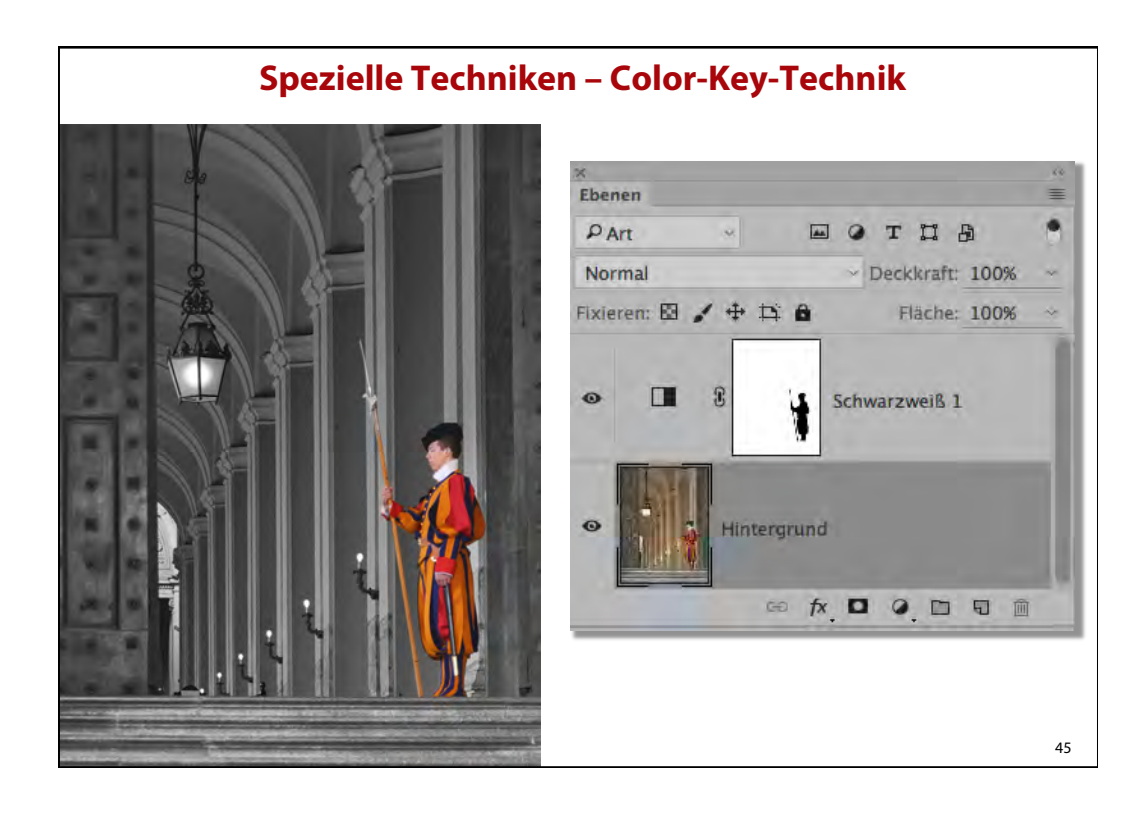

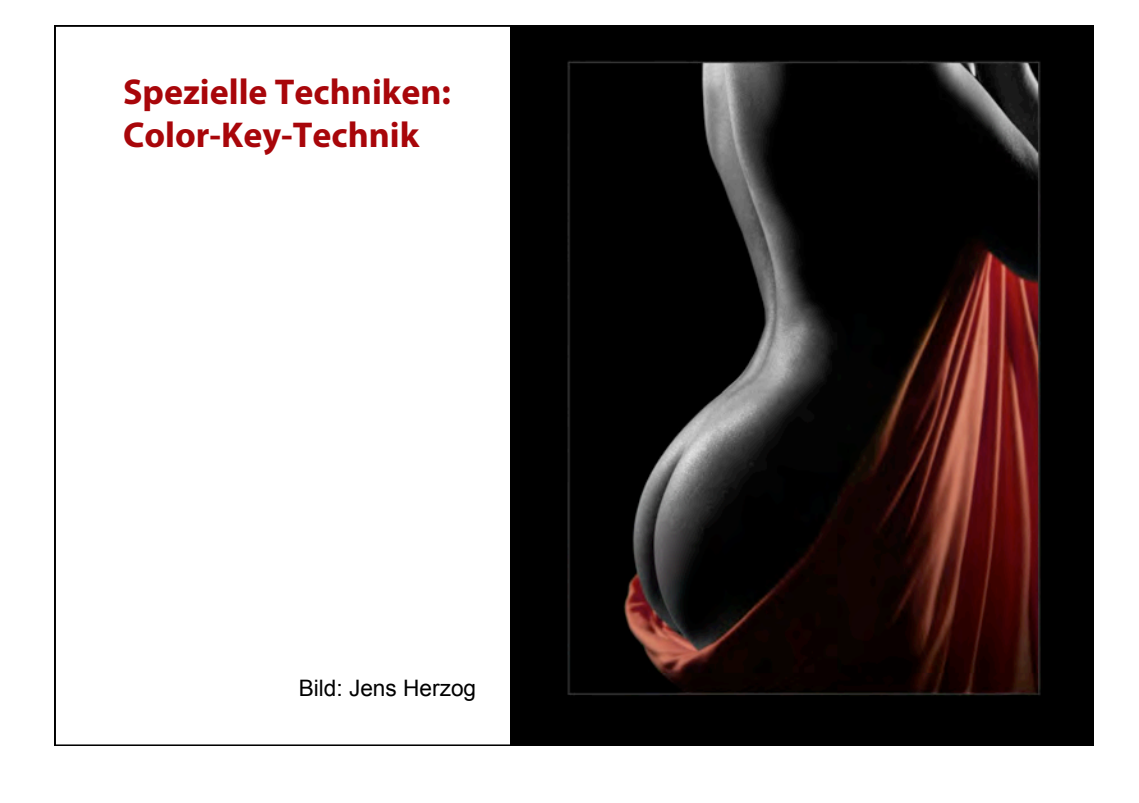

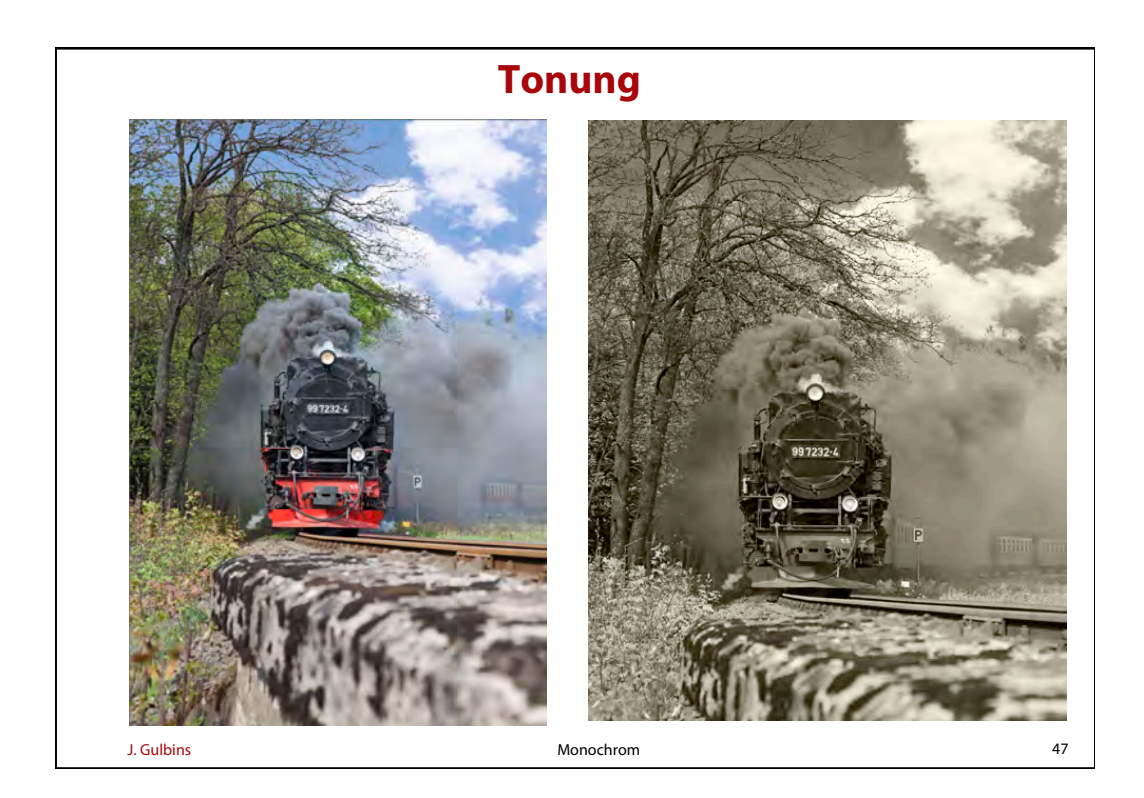

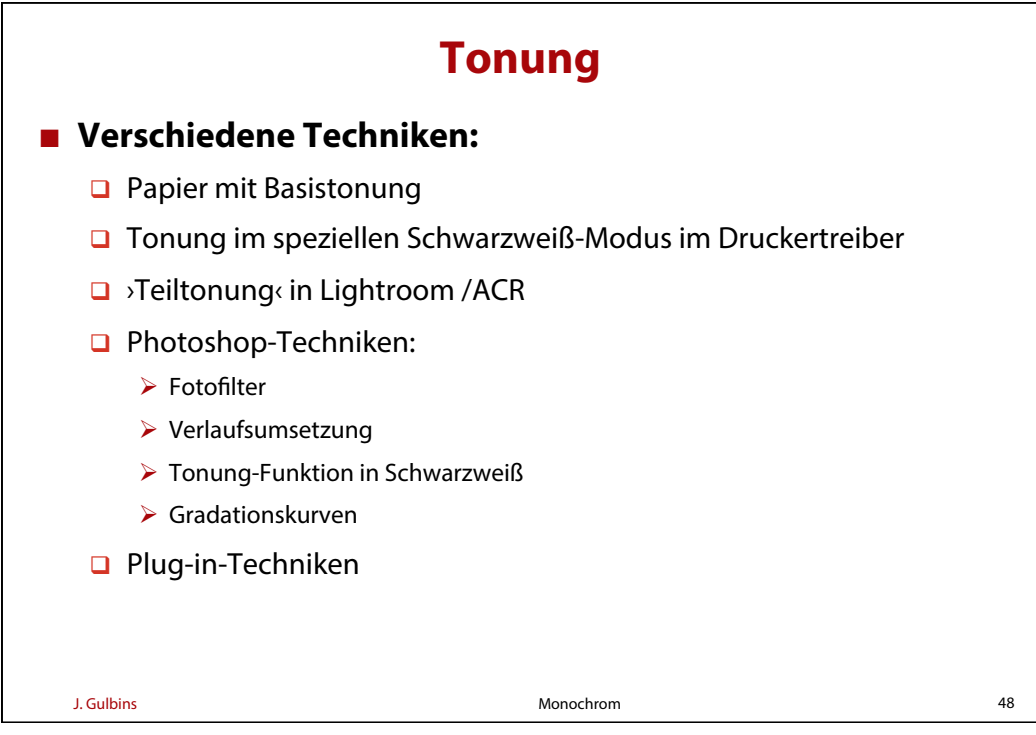

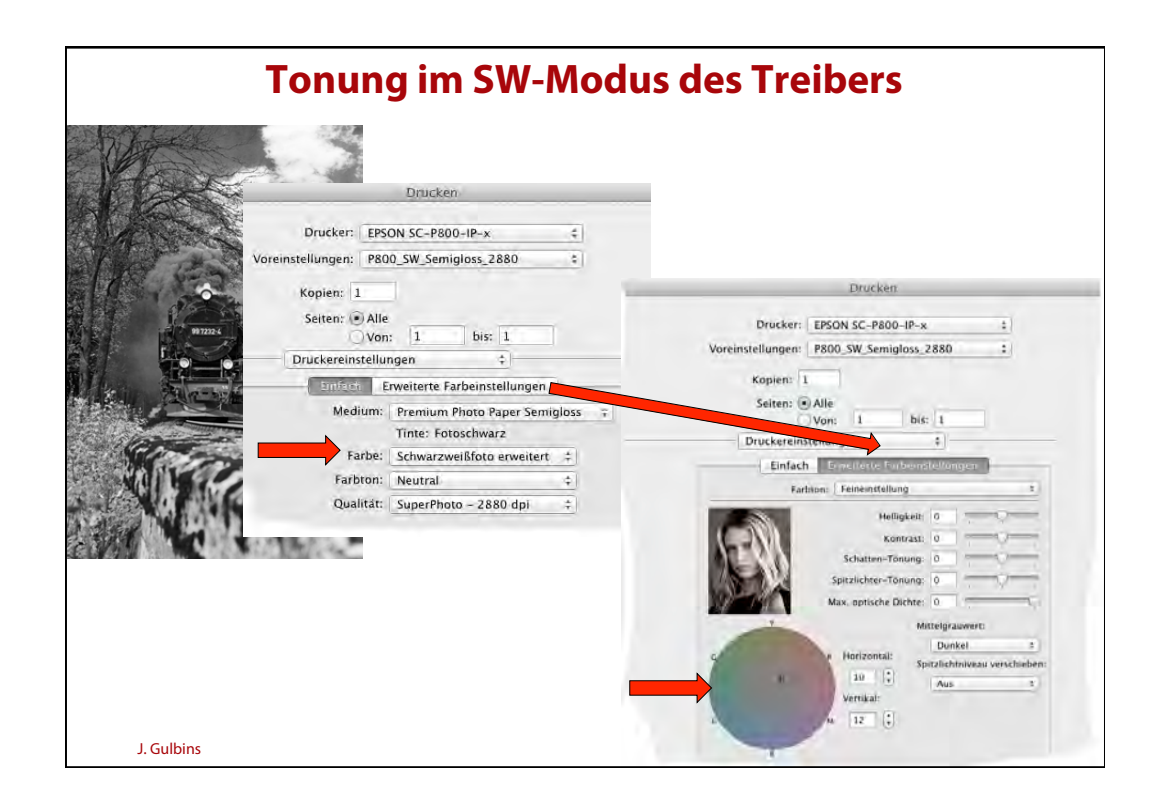

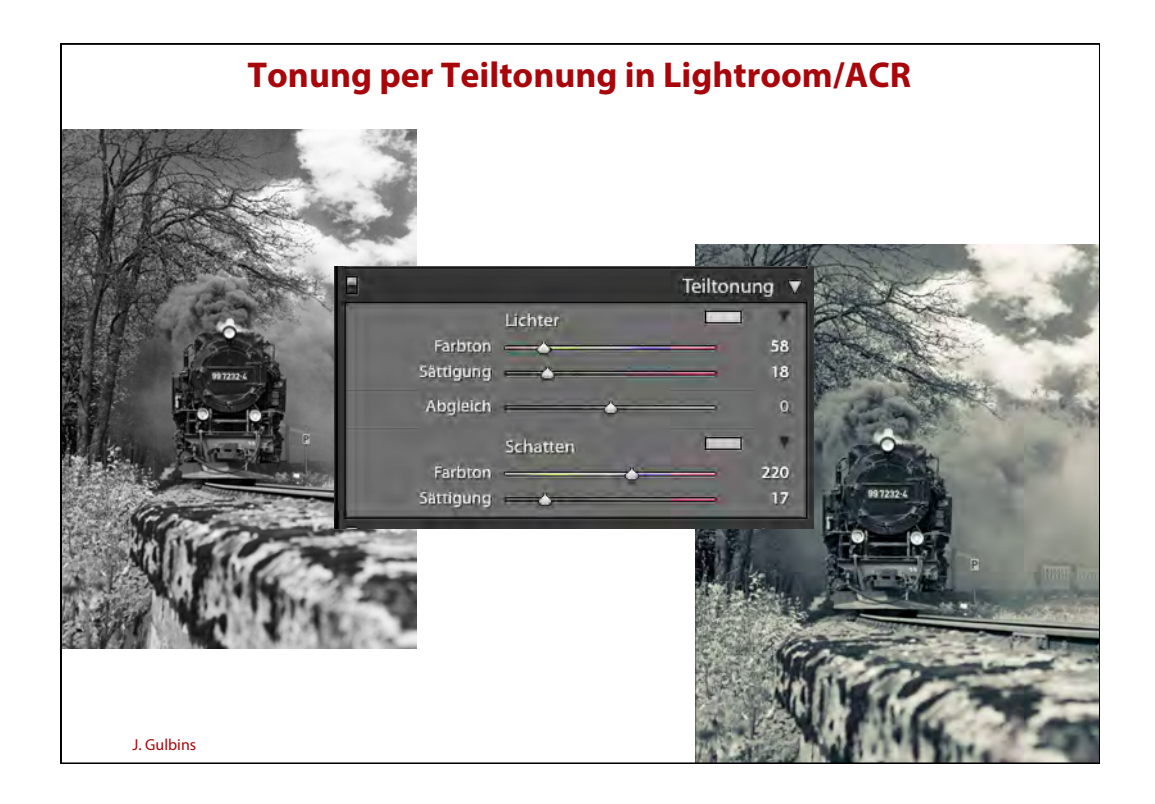

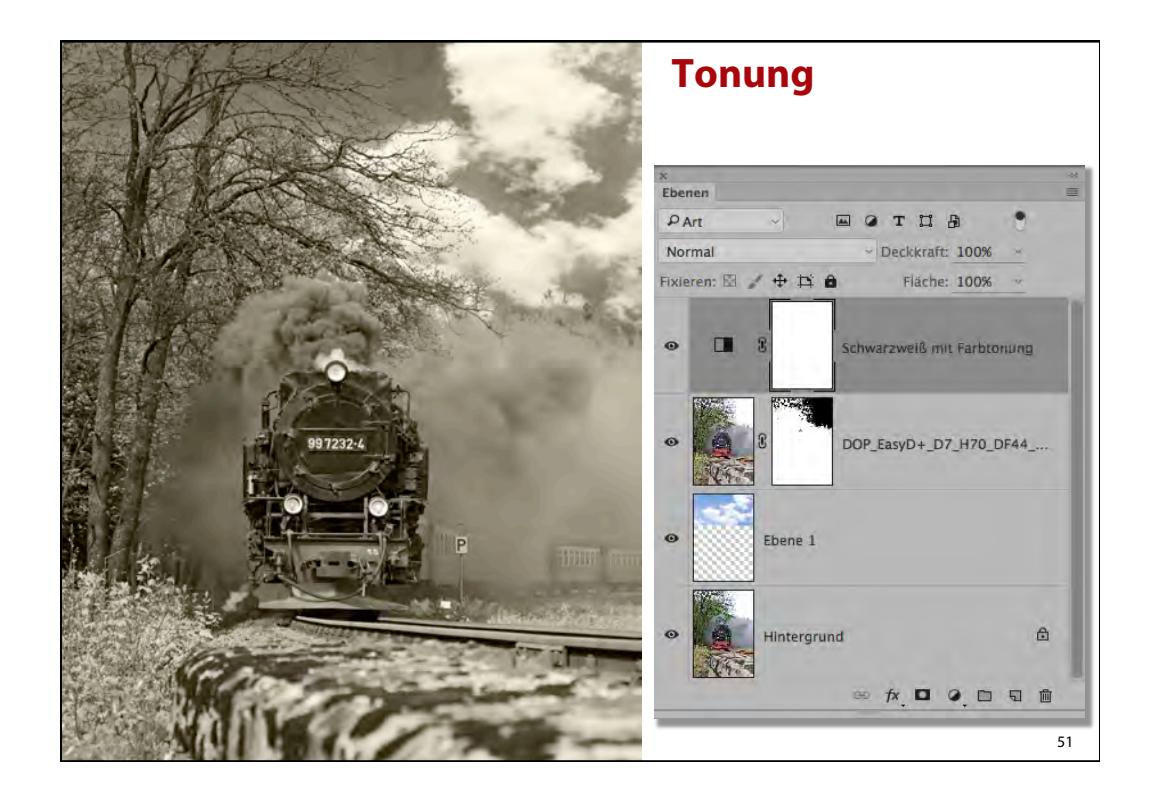

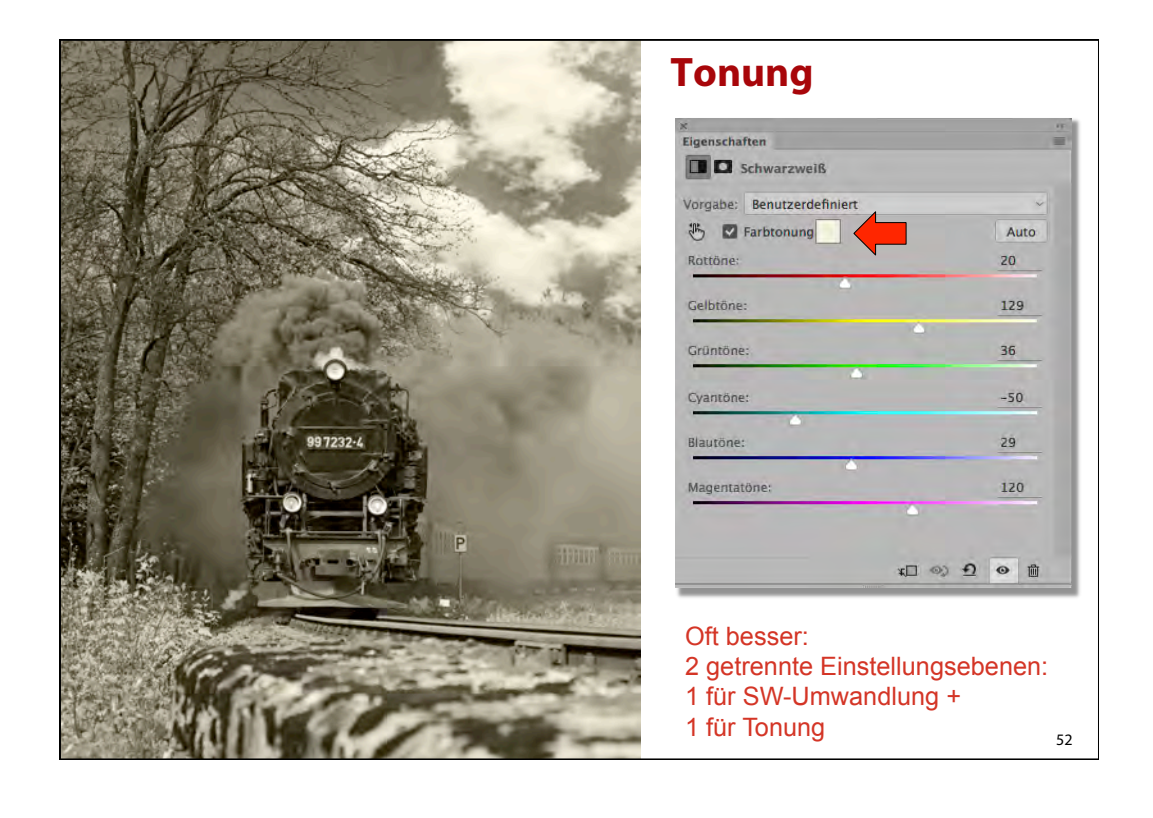

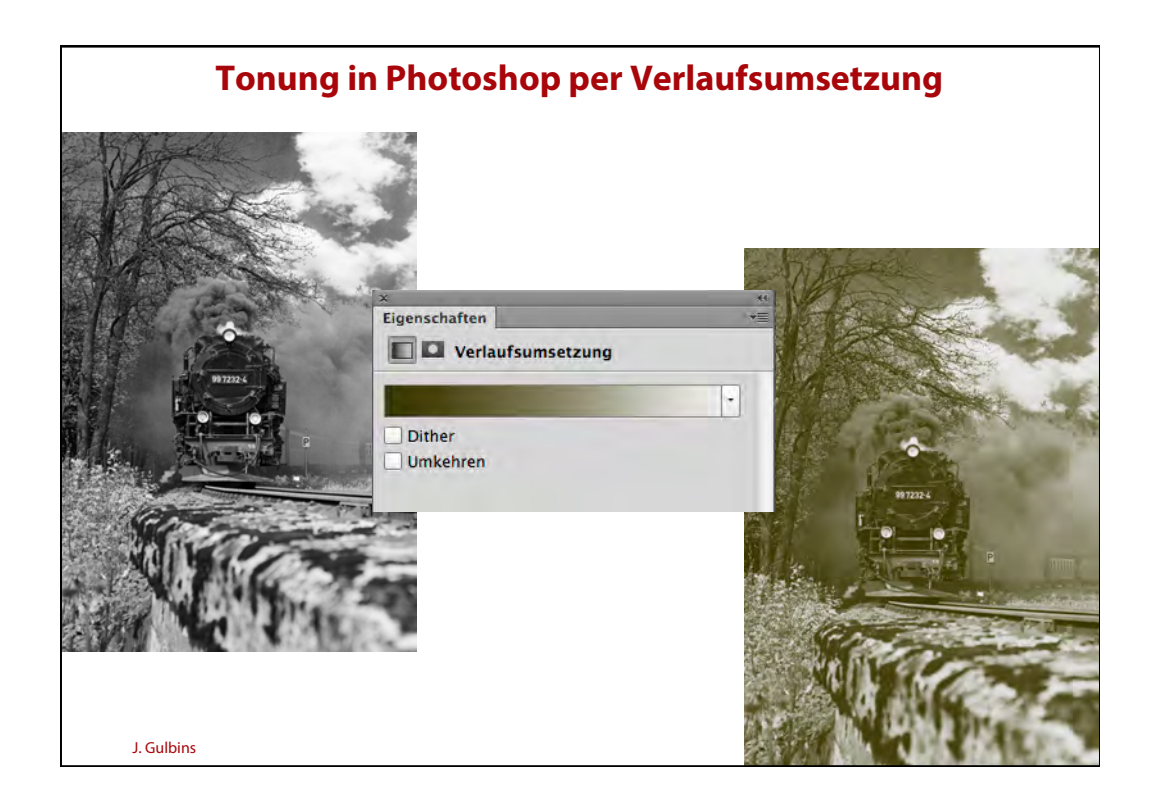

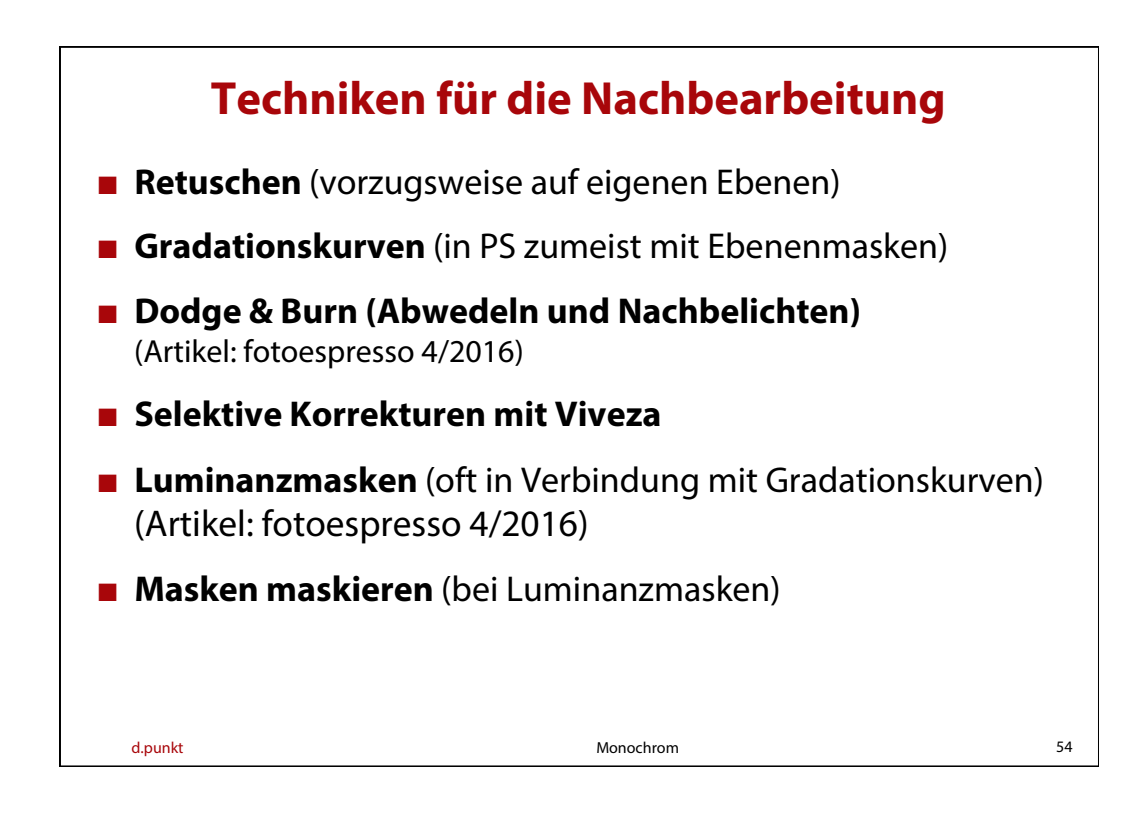

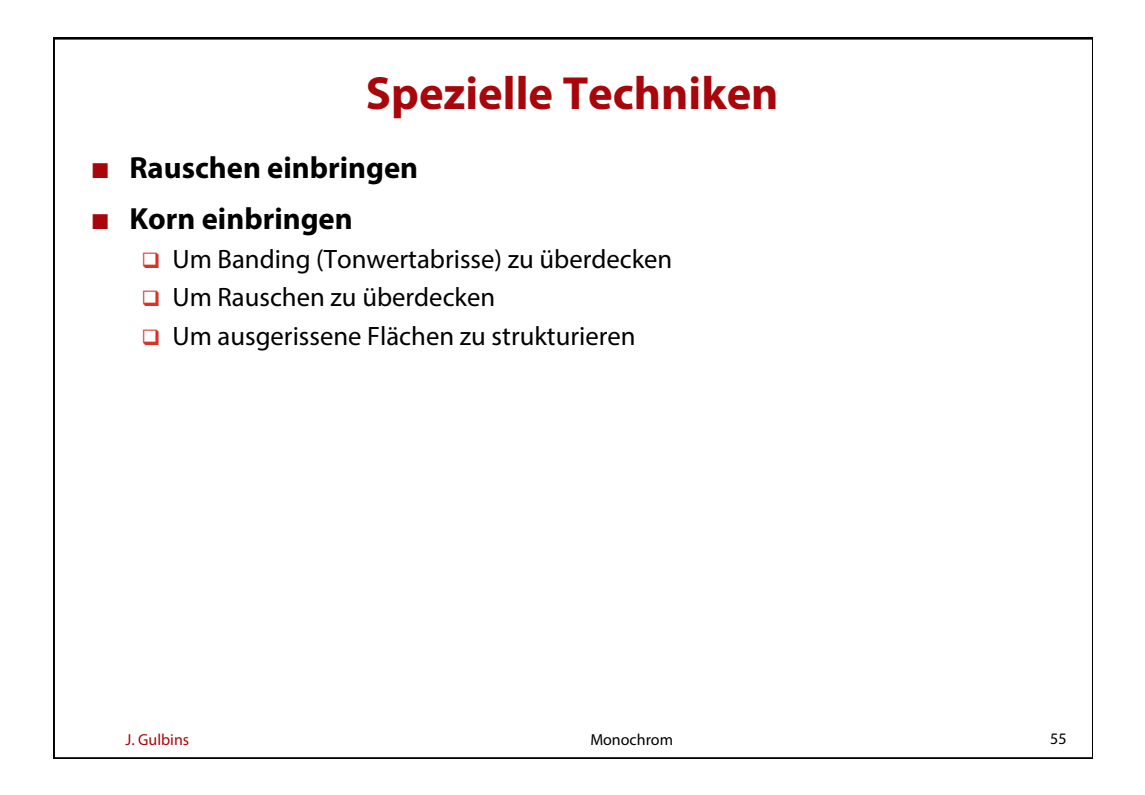

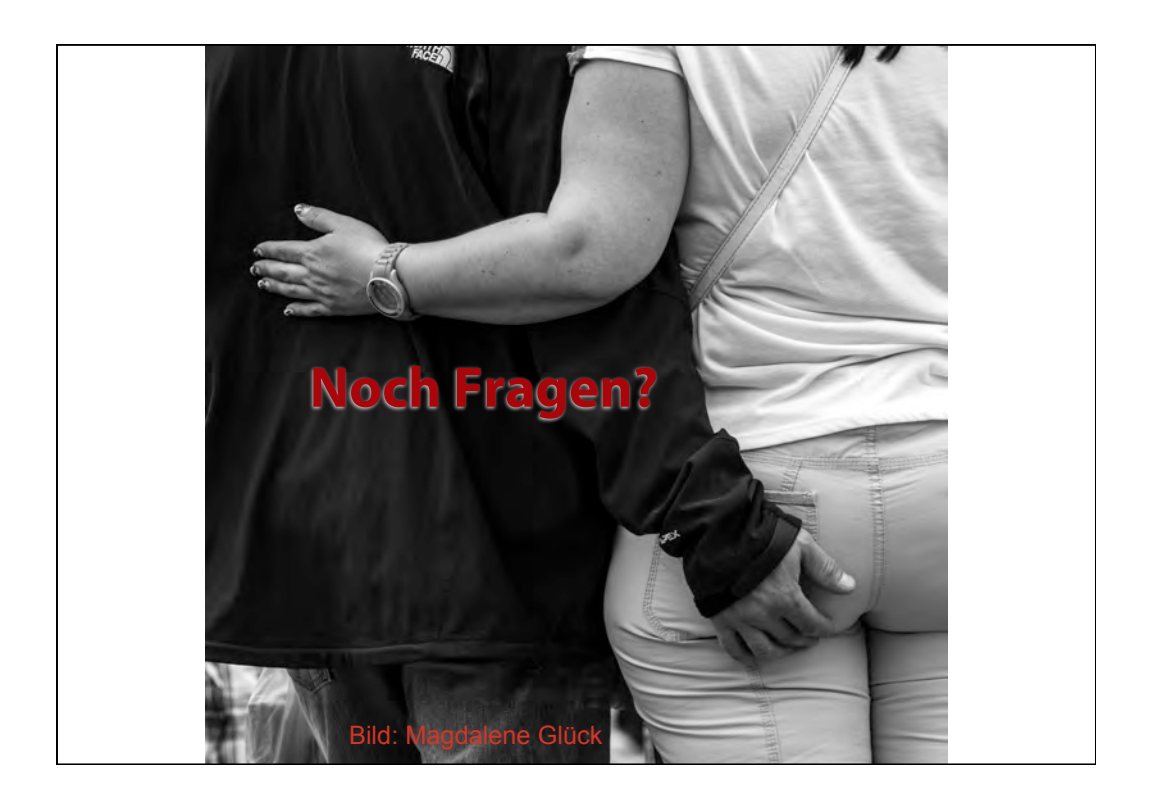

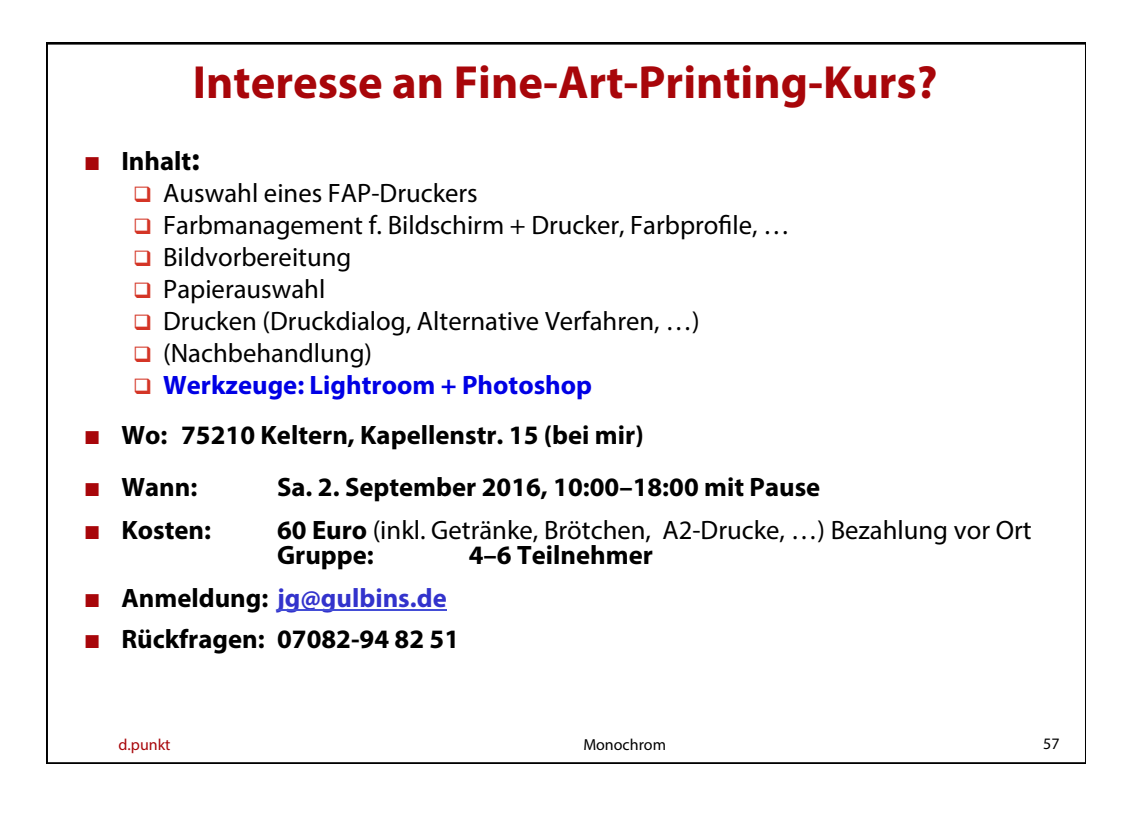